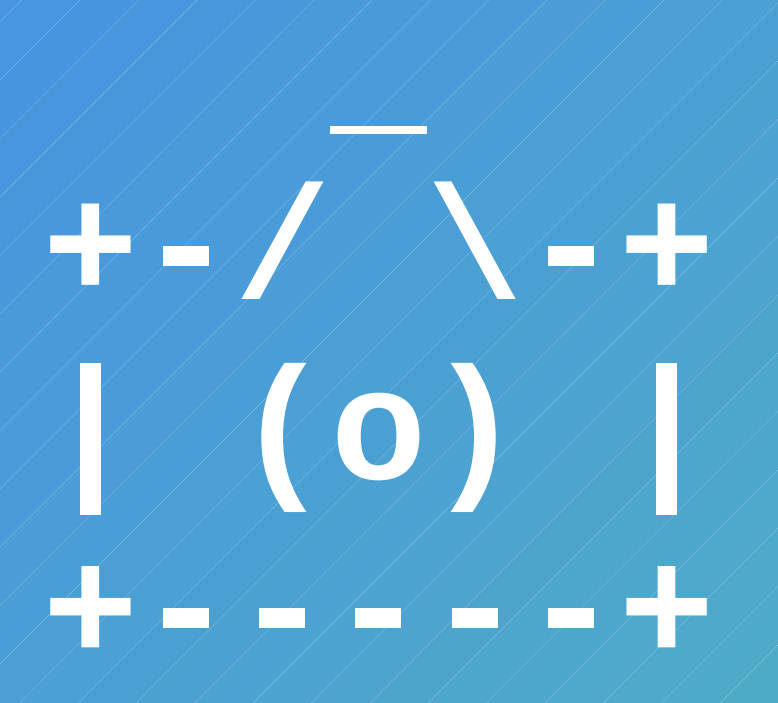

#### **libcamera Architecture and Platform Support**

Live Embedded Event 2020-12-03

Laurent Pinchart laurent.pinchart@ideasonboard.com

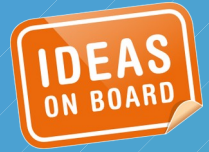

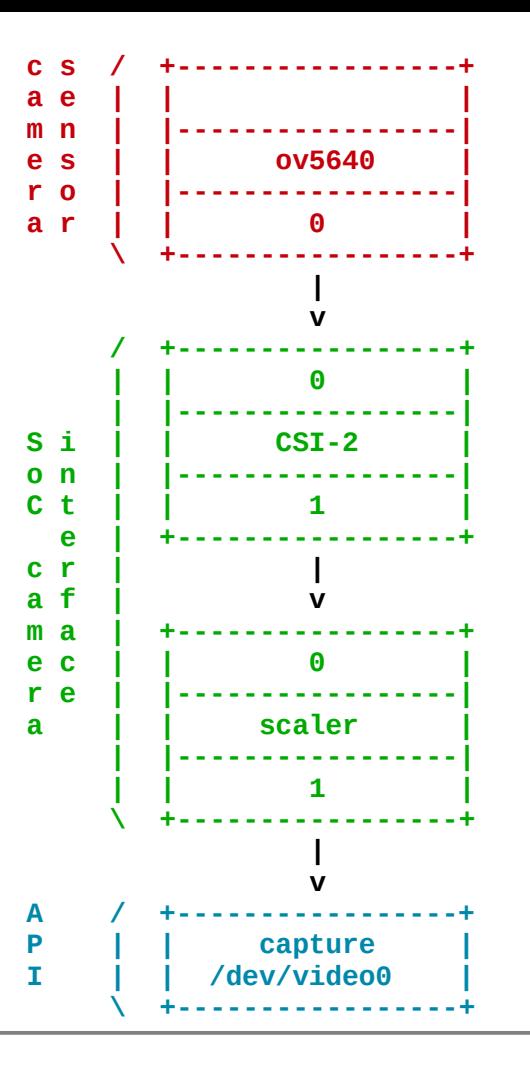

In the beginning were simple pipelines...

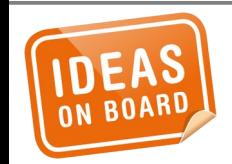

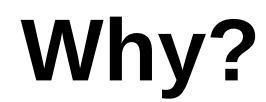

*… and they were simple to control, with a single API.*

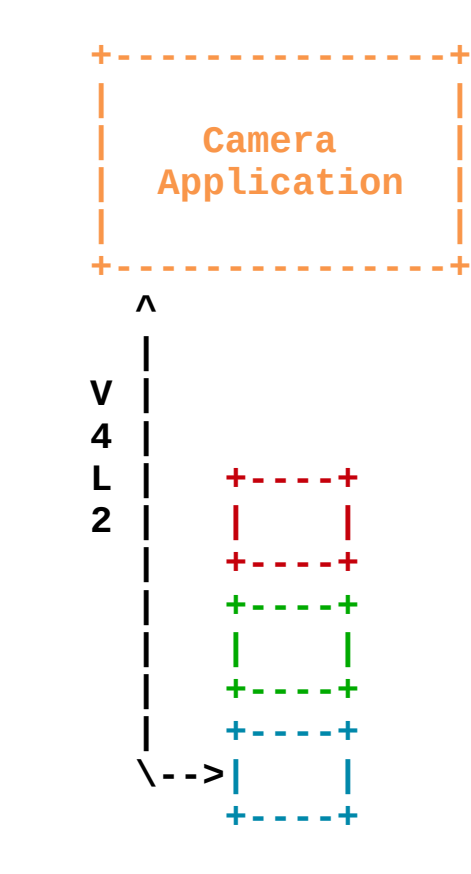

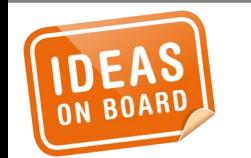

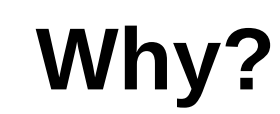

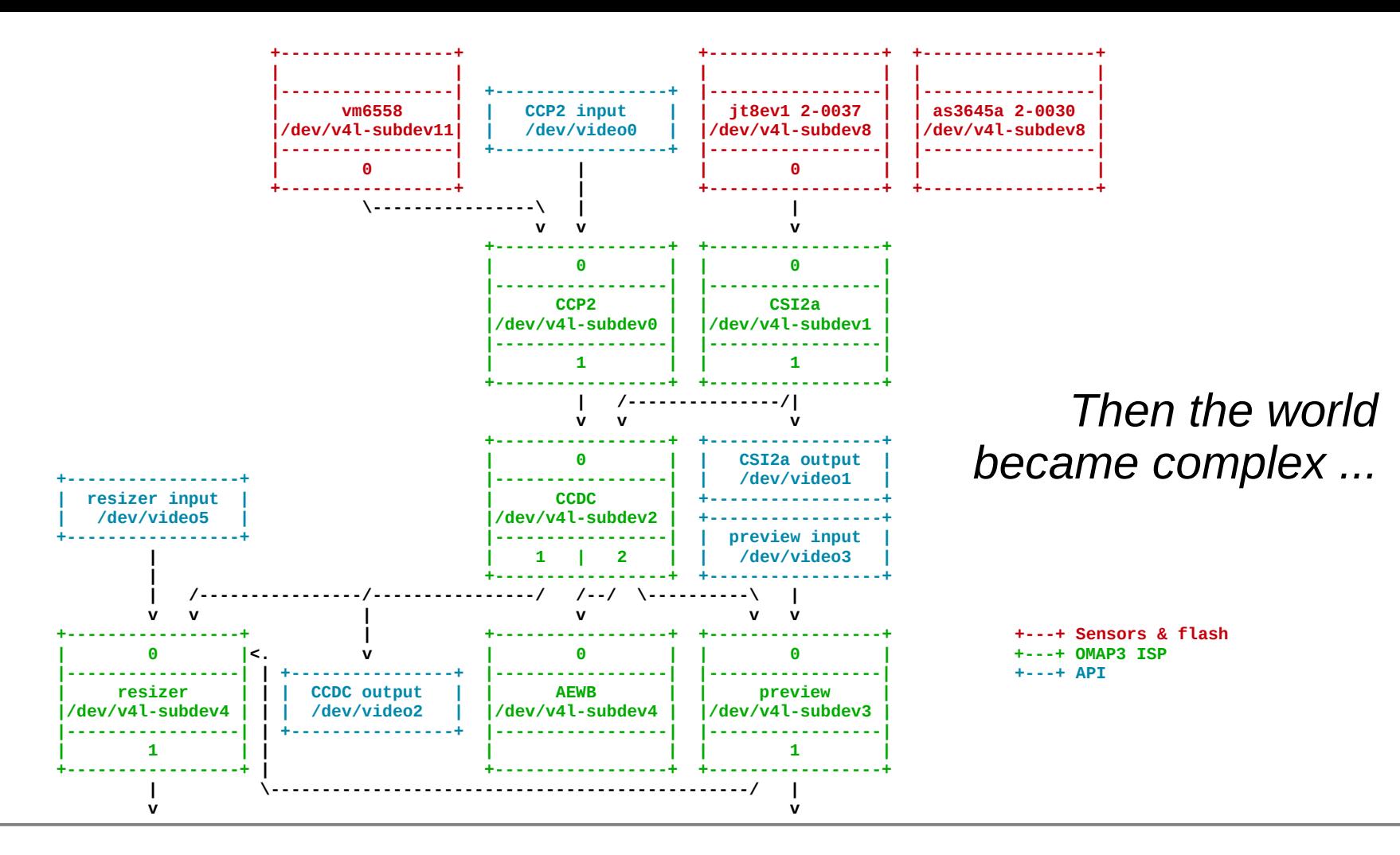

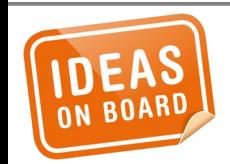

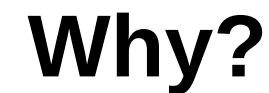

... and application developers were left suffering.

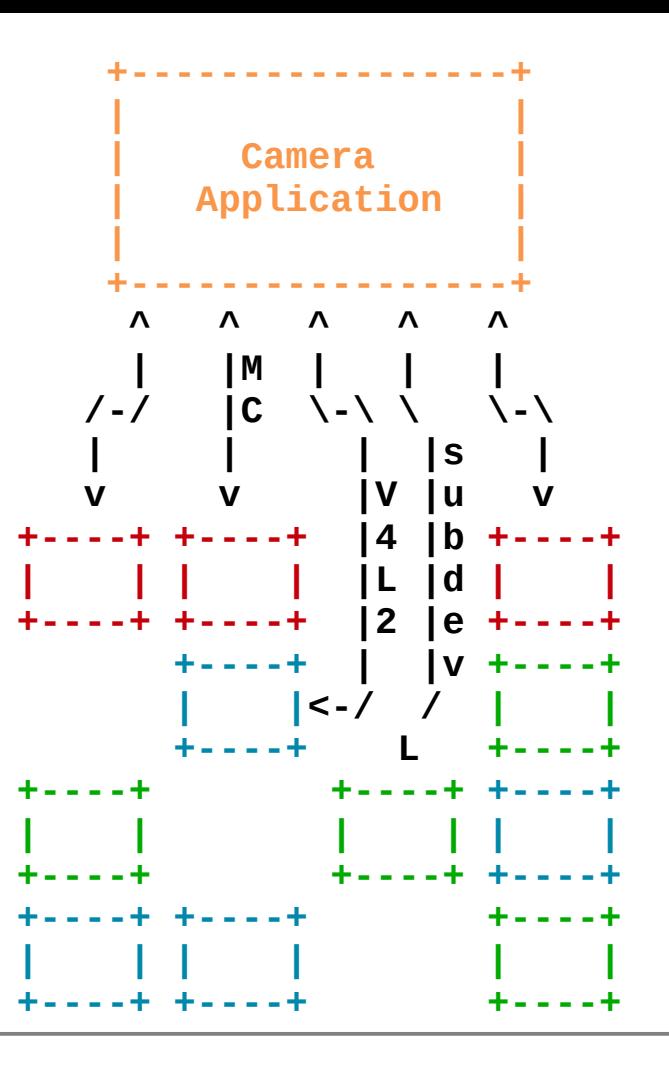

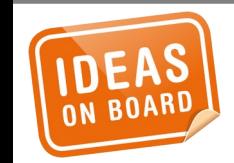

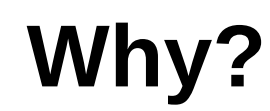

**Solutions were** proposed...

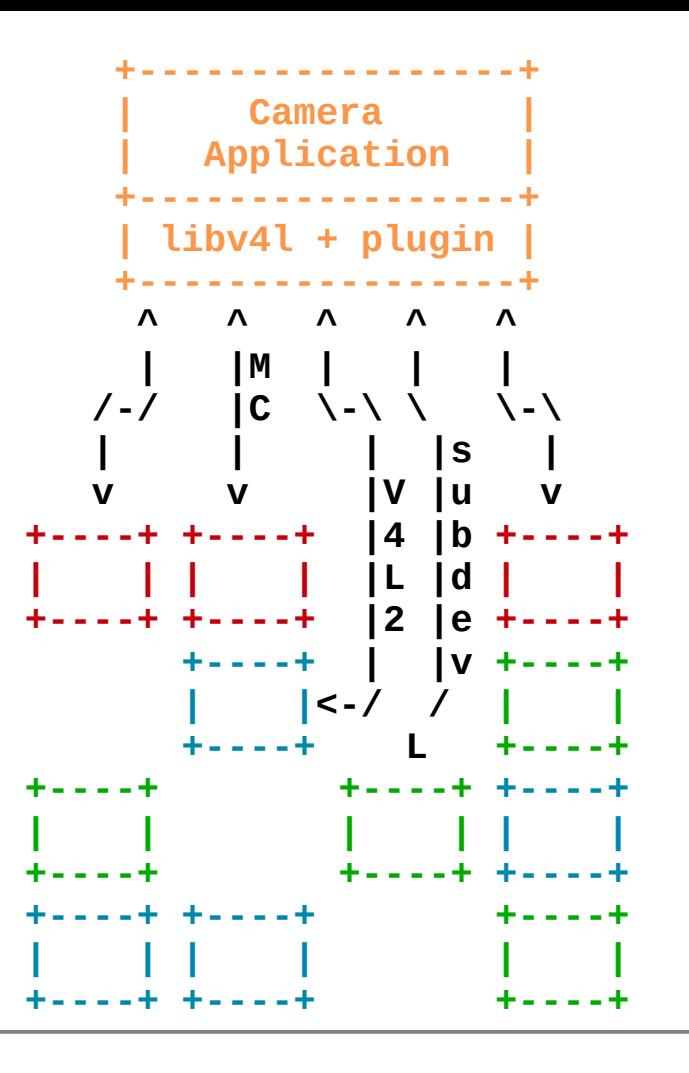

... but never implemented.

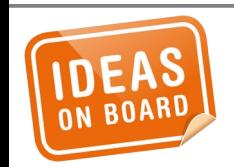

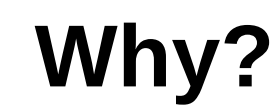

#### *Then hope came back.*

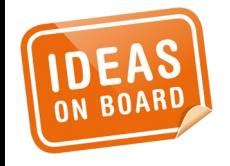

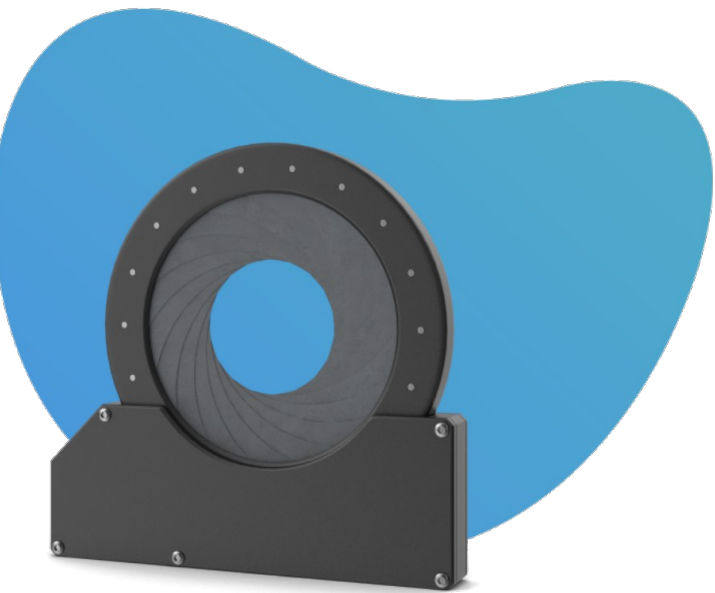

# Hi, we're<br>libcamera.

An open source camera stack and framework for Linux, Android, and ChromeOS

**Getting Started** 

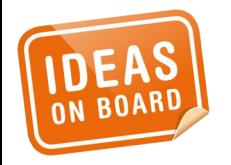

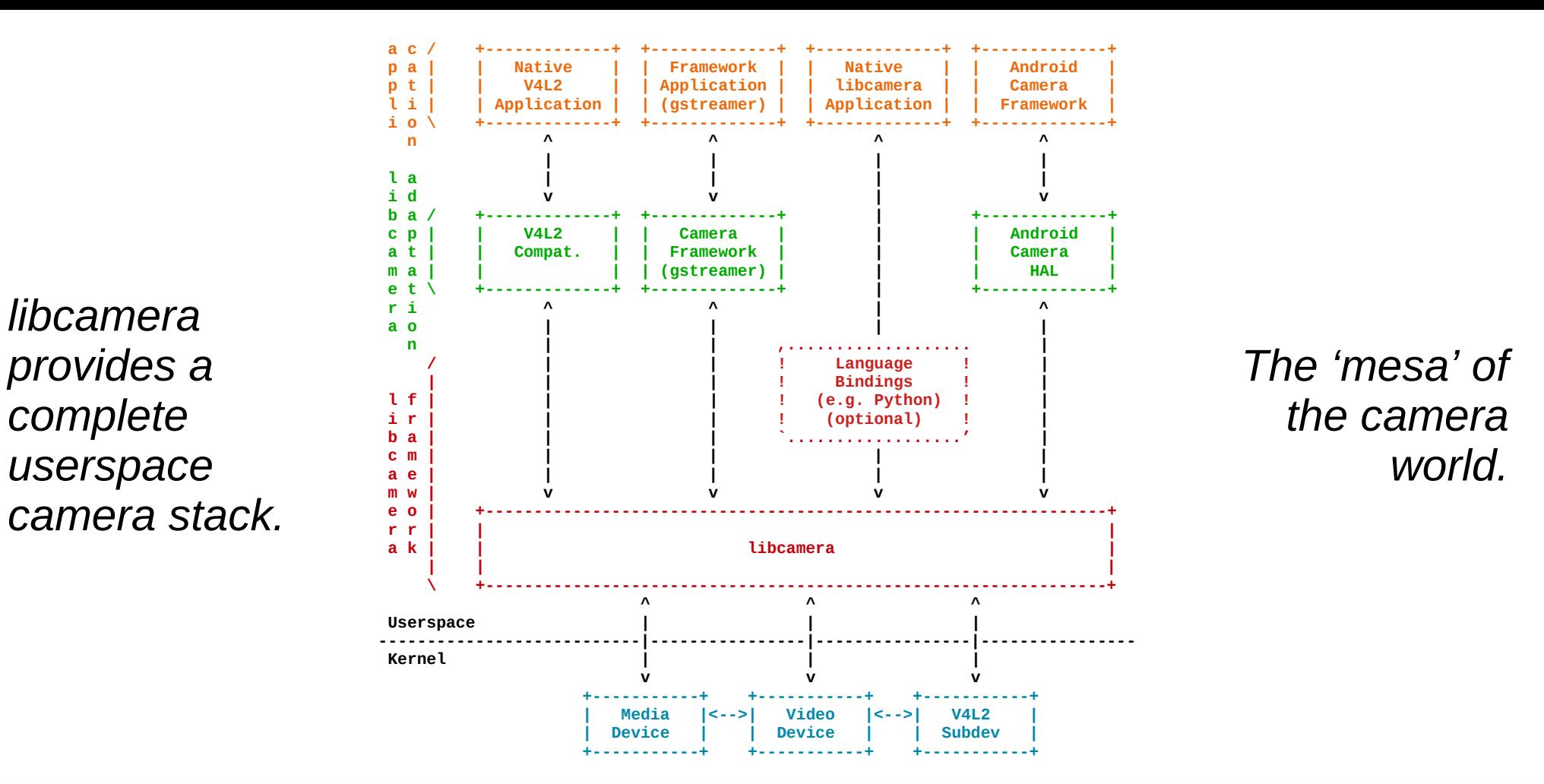

**Camera Stack**

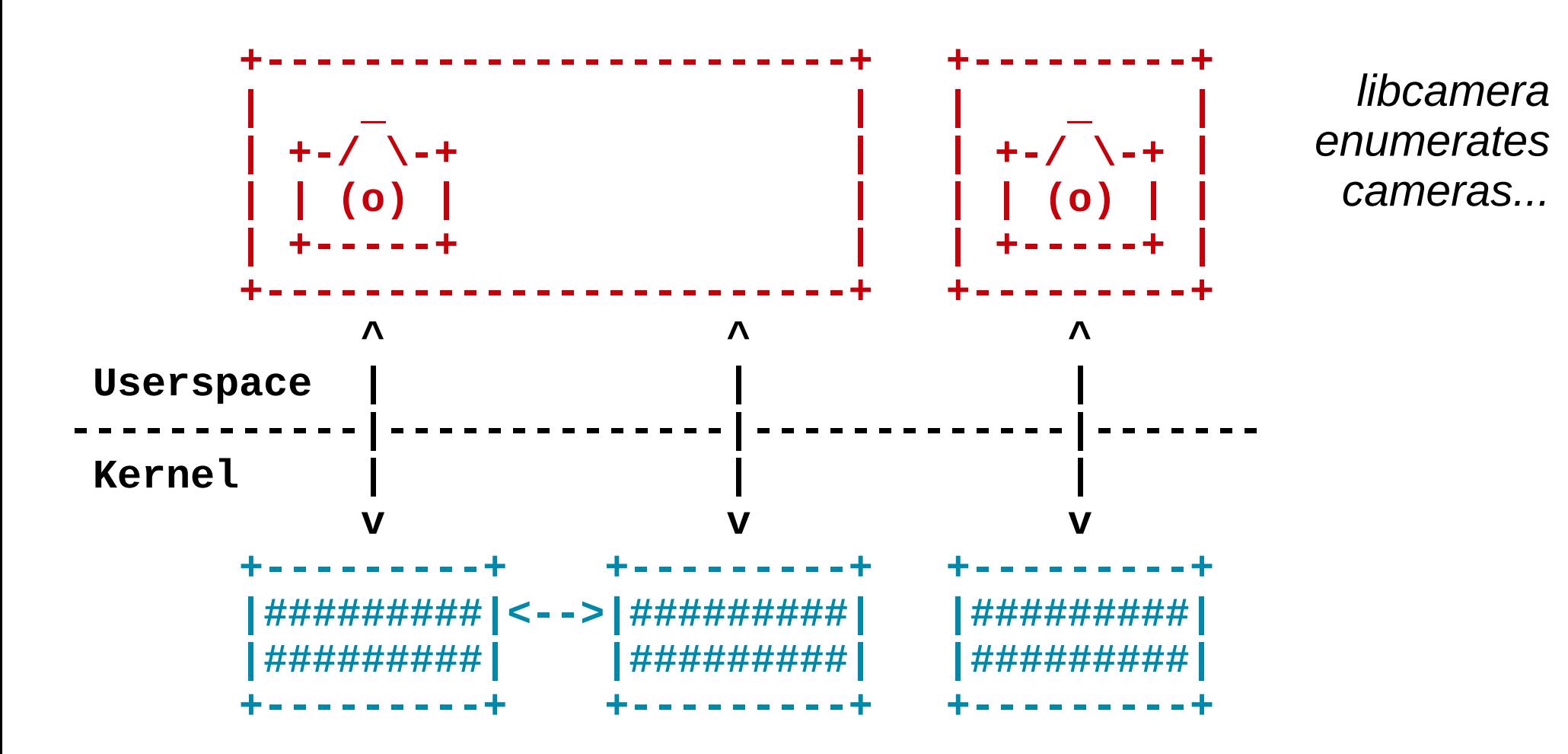

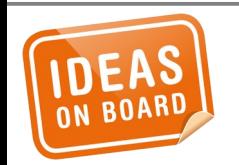

#### **Camera Devices & Enumeration**

*It supports multiple concurrent streams for the same camera...*

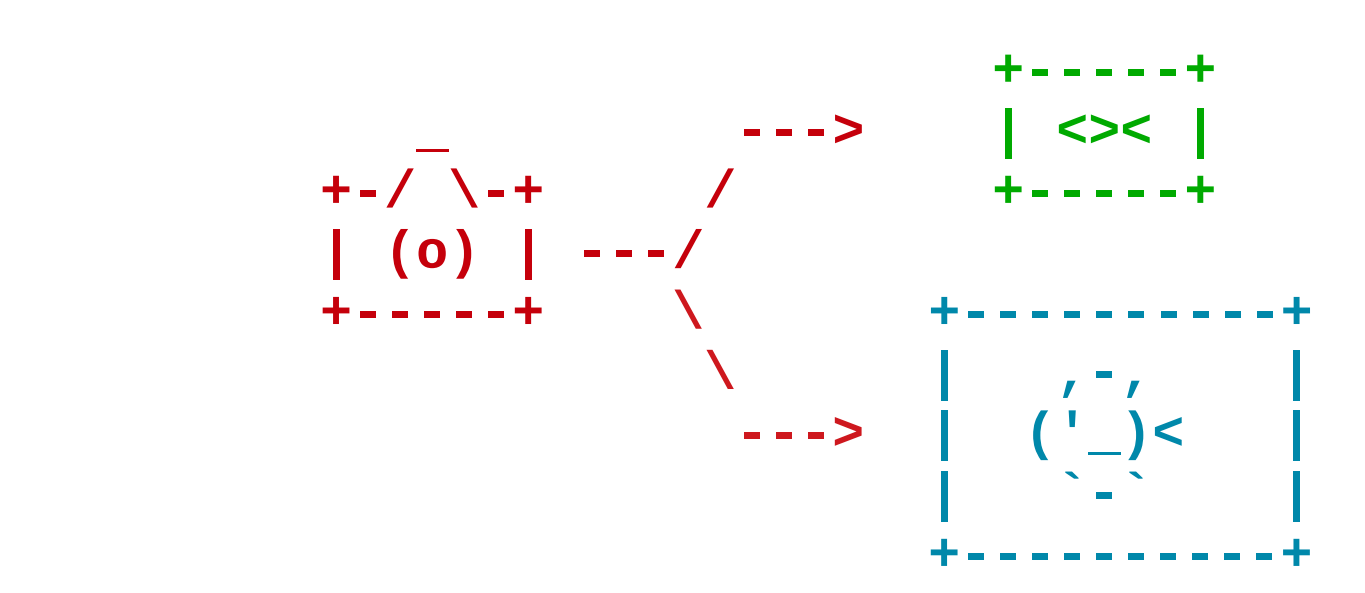

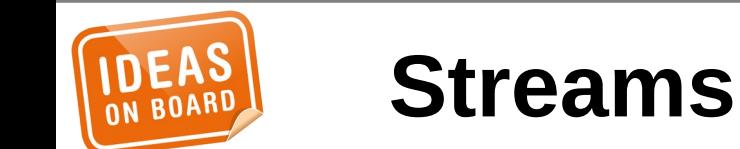

... and per-frame controls.

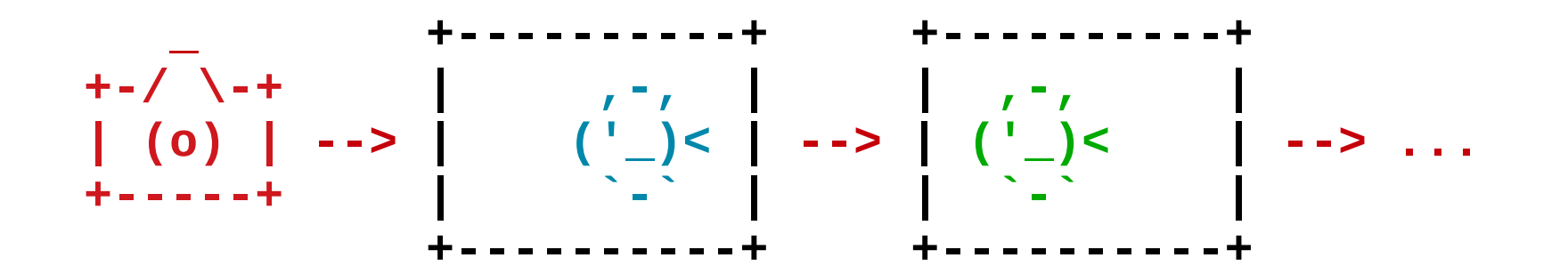

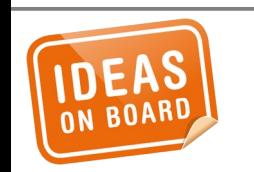

#### **Per-Frame Controls**

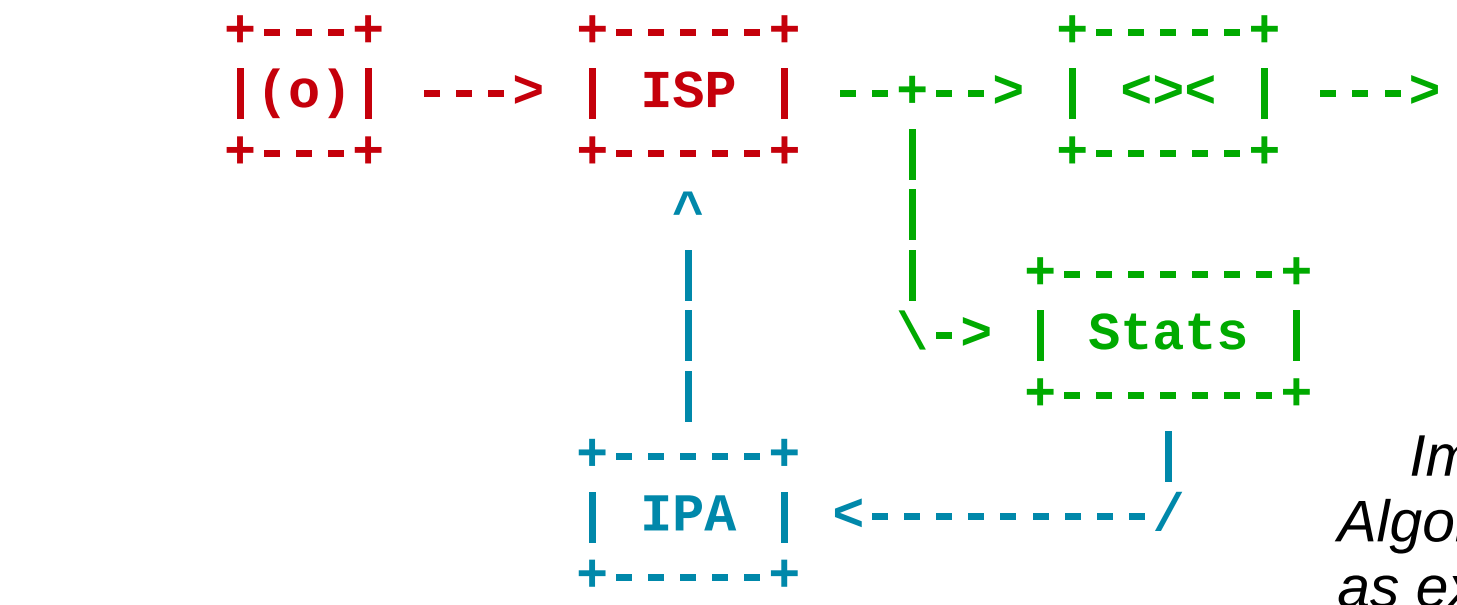

*Image Processing Algorithm are loaded as external modules.*

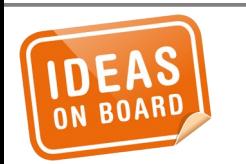

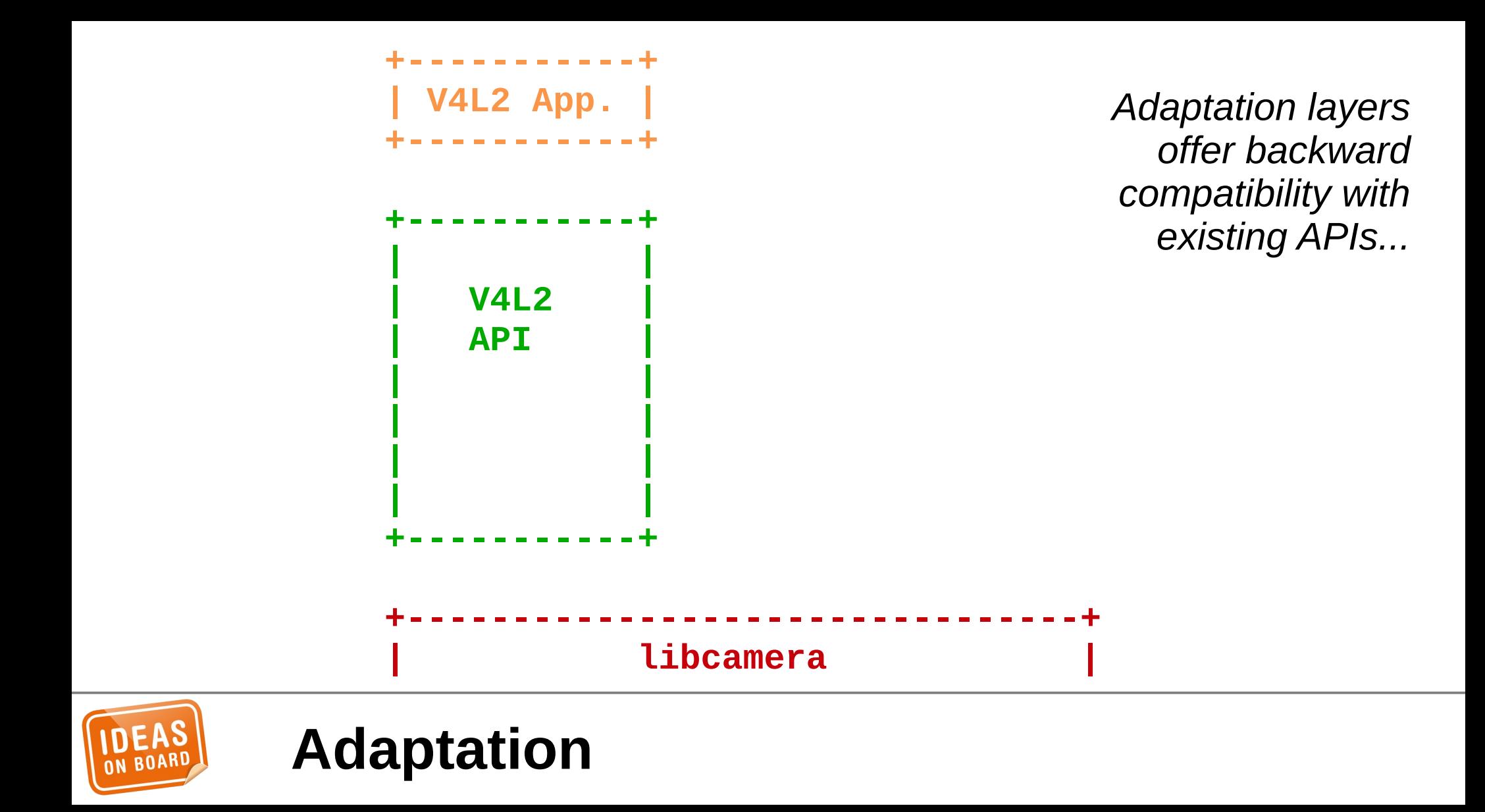

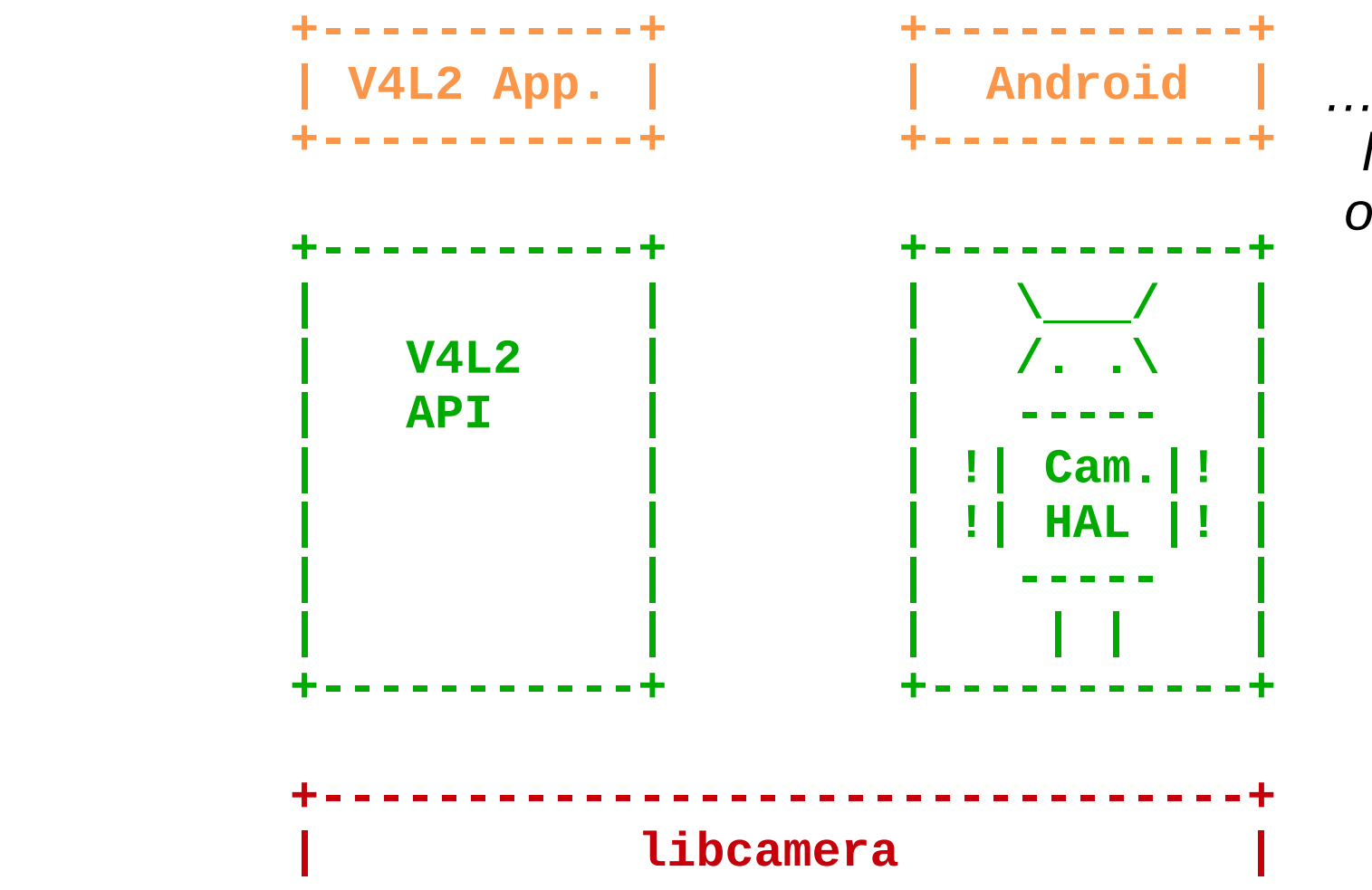

*… and integrate libcamera with other operating systems.*

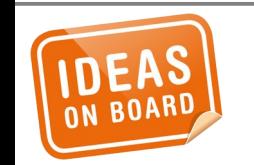

**Adaptation**

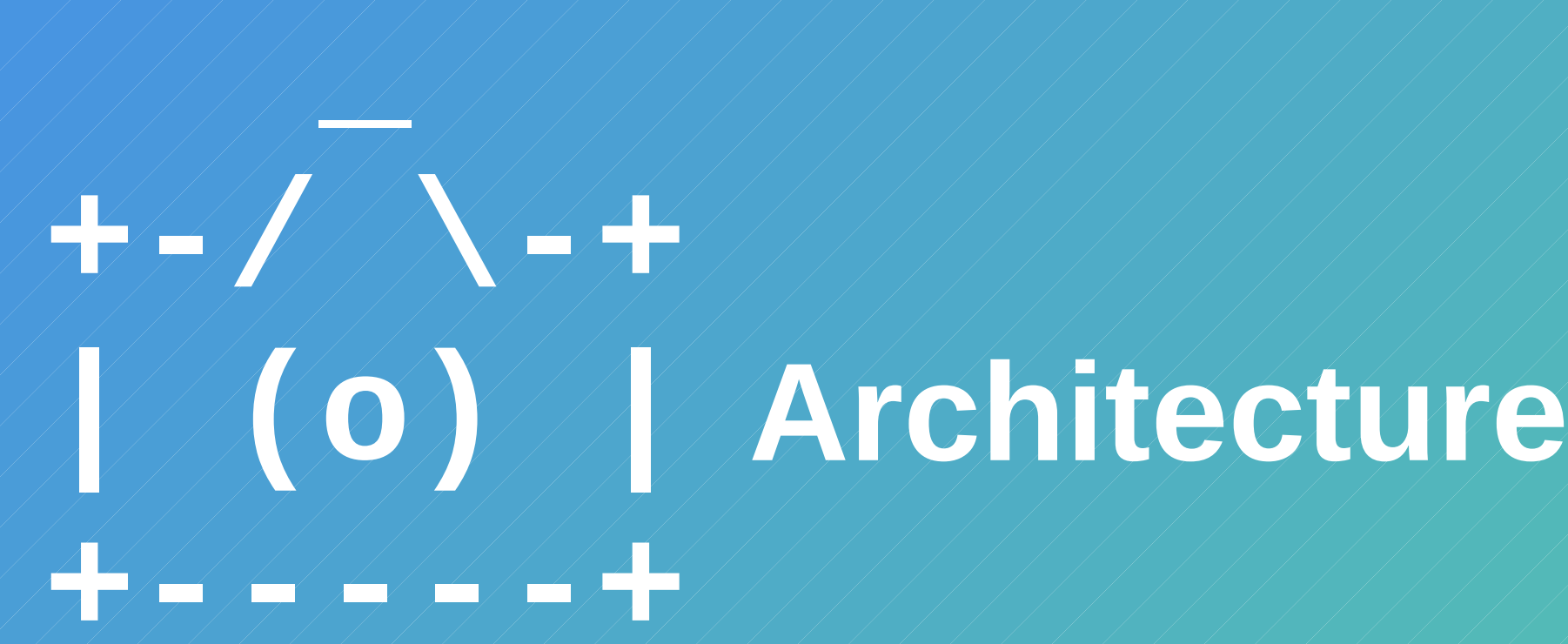

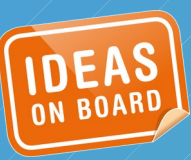

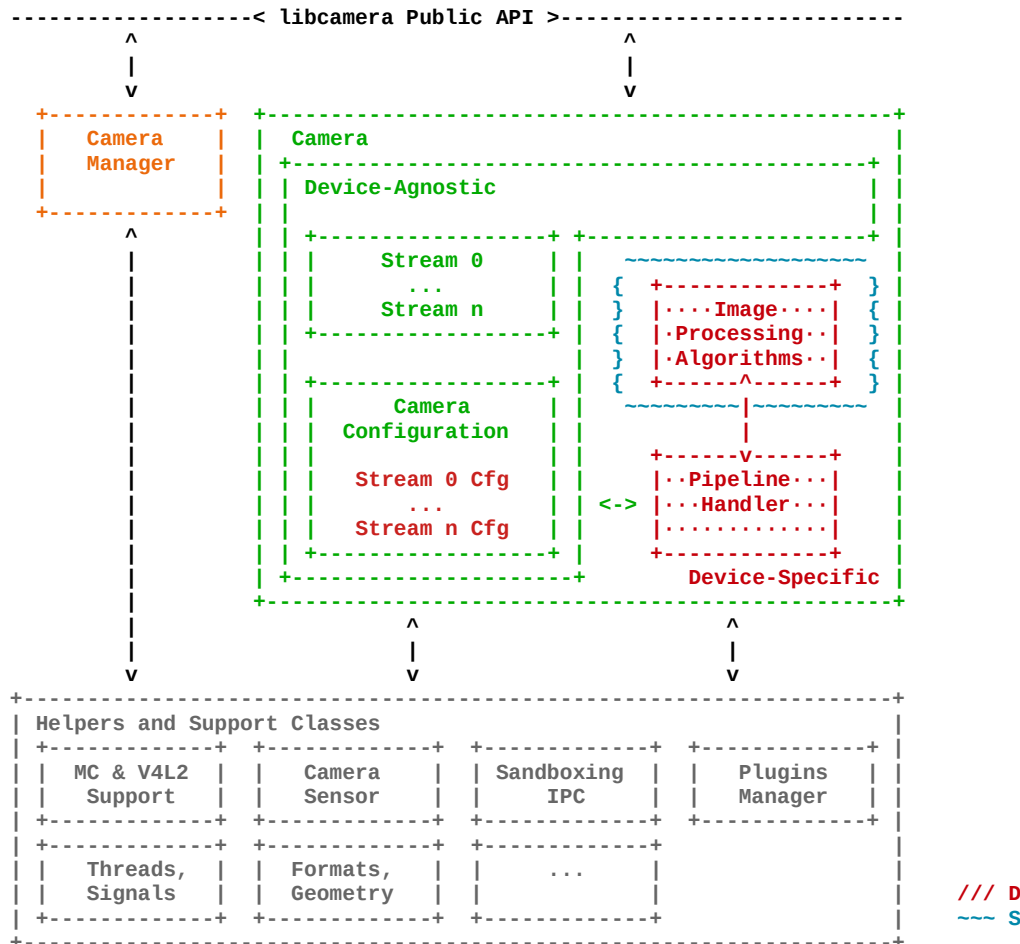

Central to the stack is the Camera object, interfacing to device-specific pipeline handlers.

/// Device-Specific Components ~~~ Sandboxing

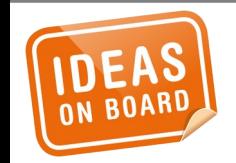

#### libcamera architecture

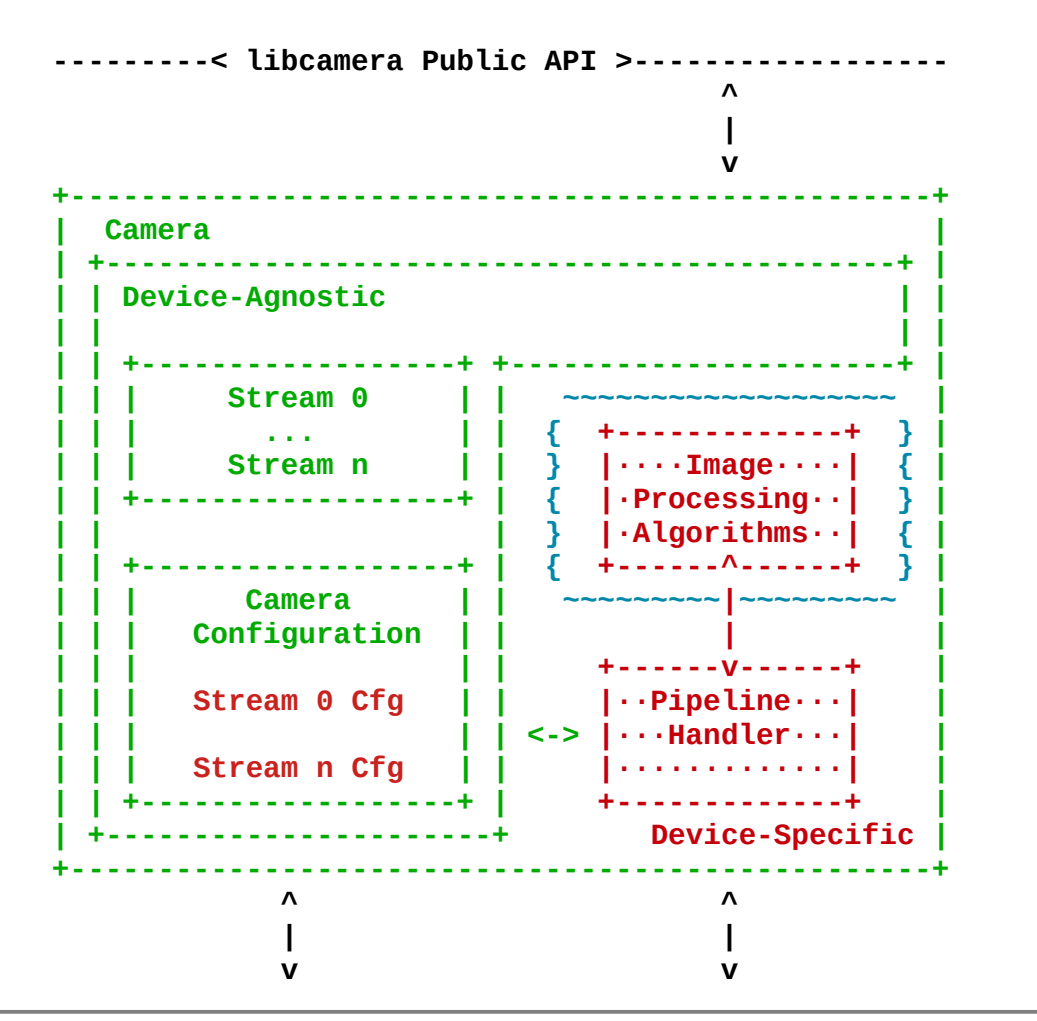

The camera configuration is backed by devicespecific validation from the pipeline handler.

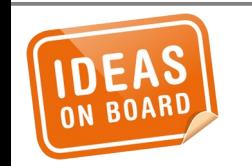

**Camera Device** 

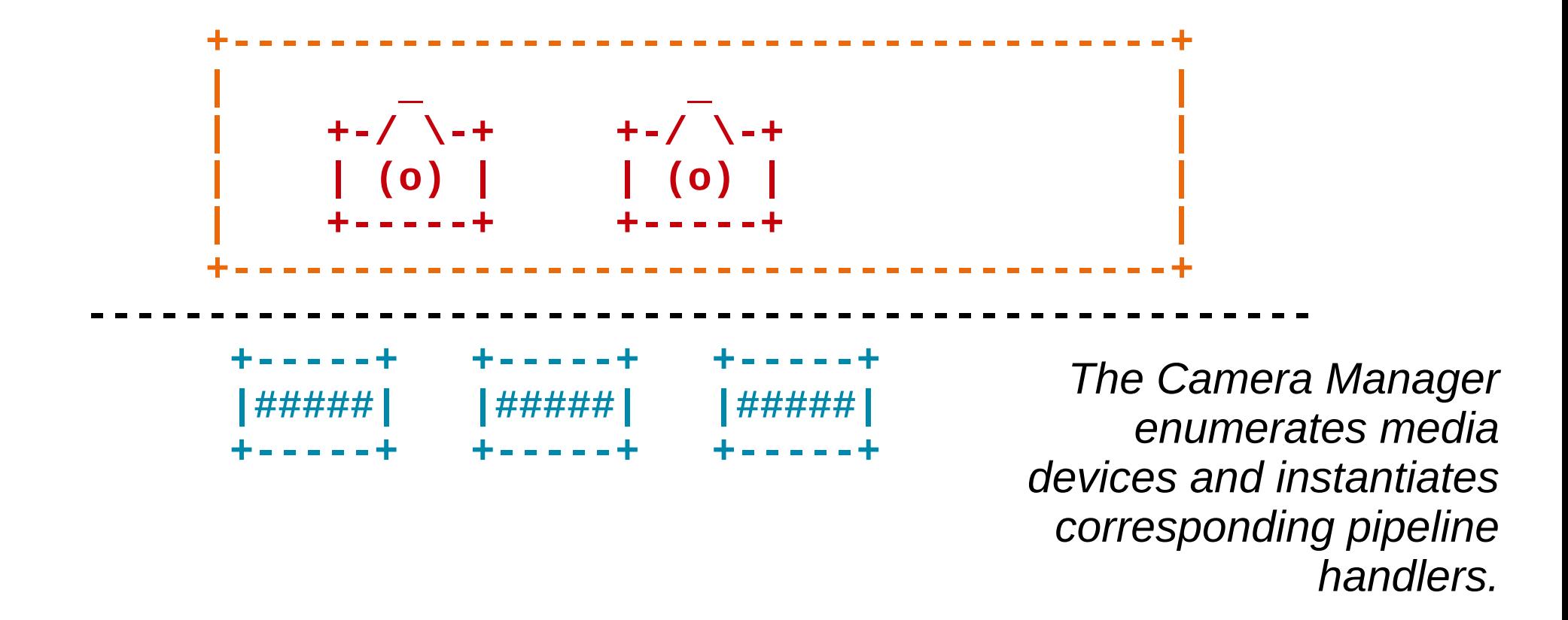

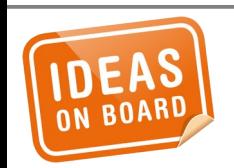

#### **Camera Manager**

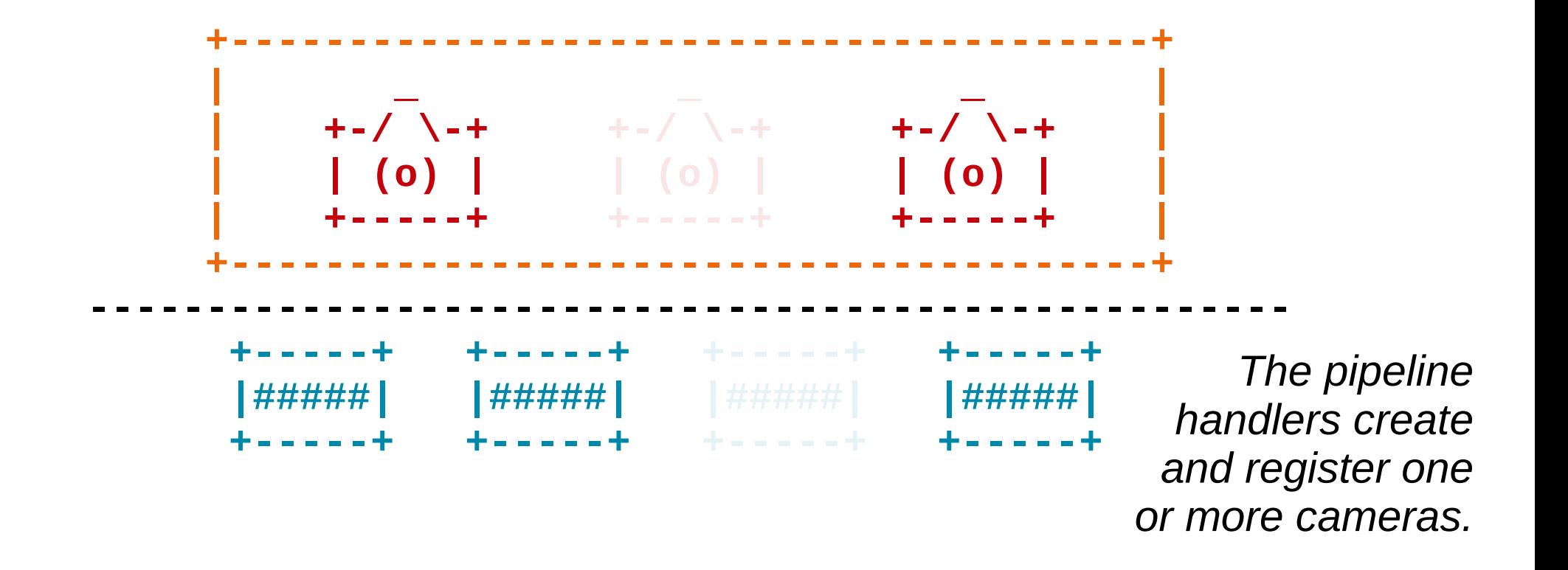

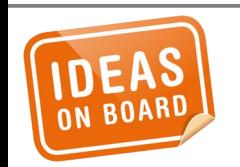

#### **Camera Manager**

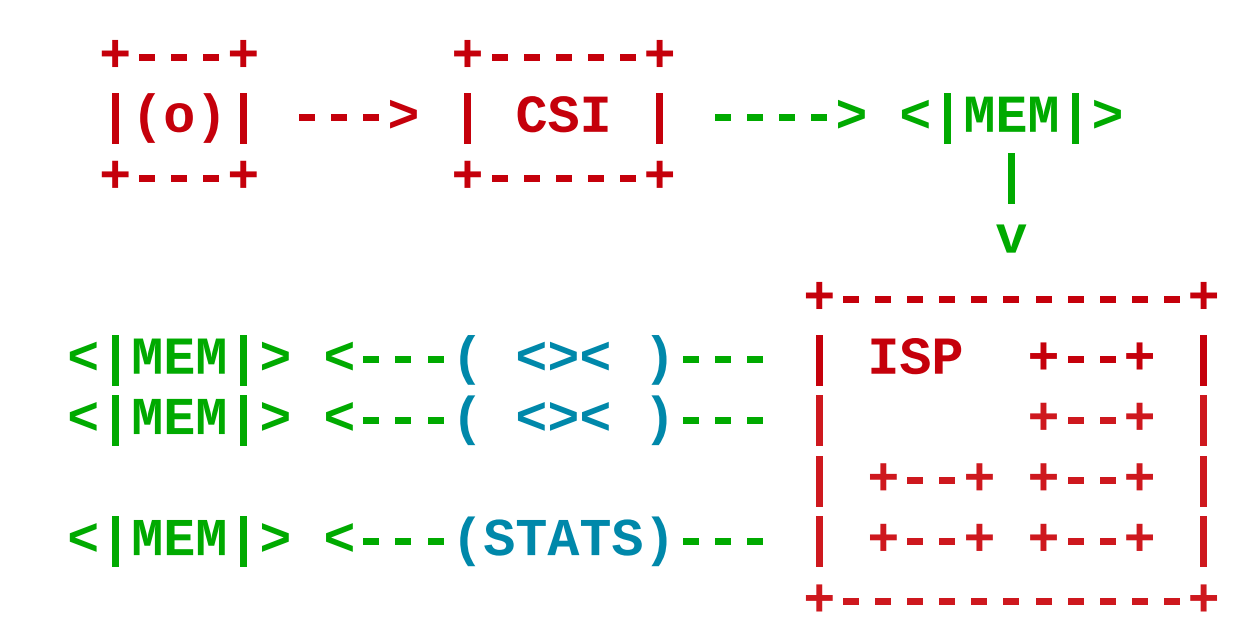

*The pipeline handler interfaces with all kernel devices. It abstracts them and exposes video streams to upper layers.*

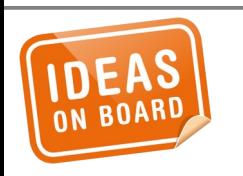

#### **Pipeline Handler**

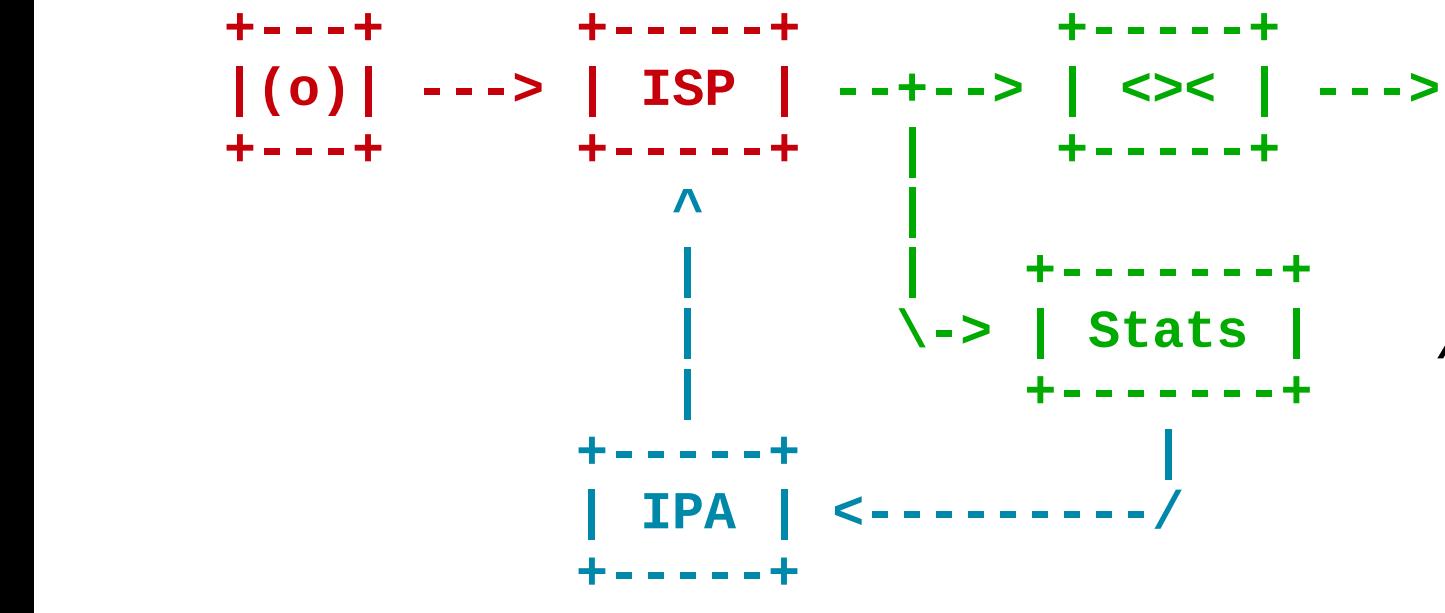

*Image Processing Algorithms (IPA) receive statistics from the hardware and compute optimal image parameters.*

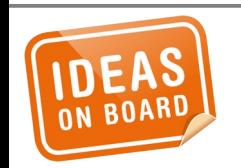

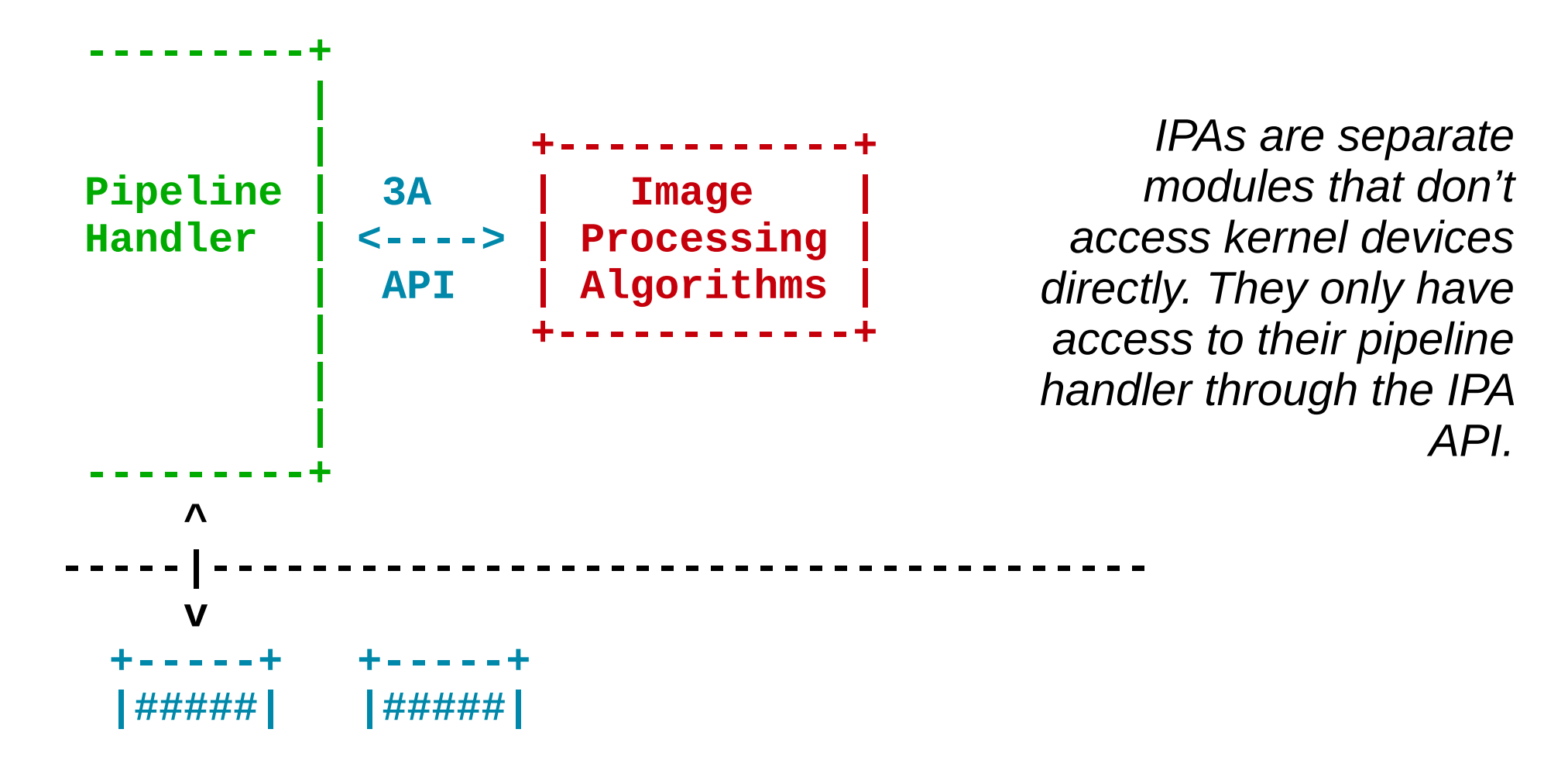

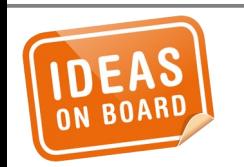

*Out-of-tree (including closed-source) IPAs are sandboxed in a separate process. They communicate with the pipeline handler through IPC.*

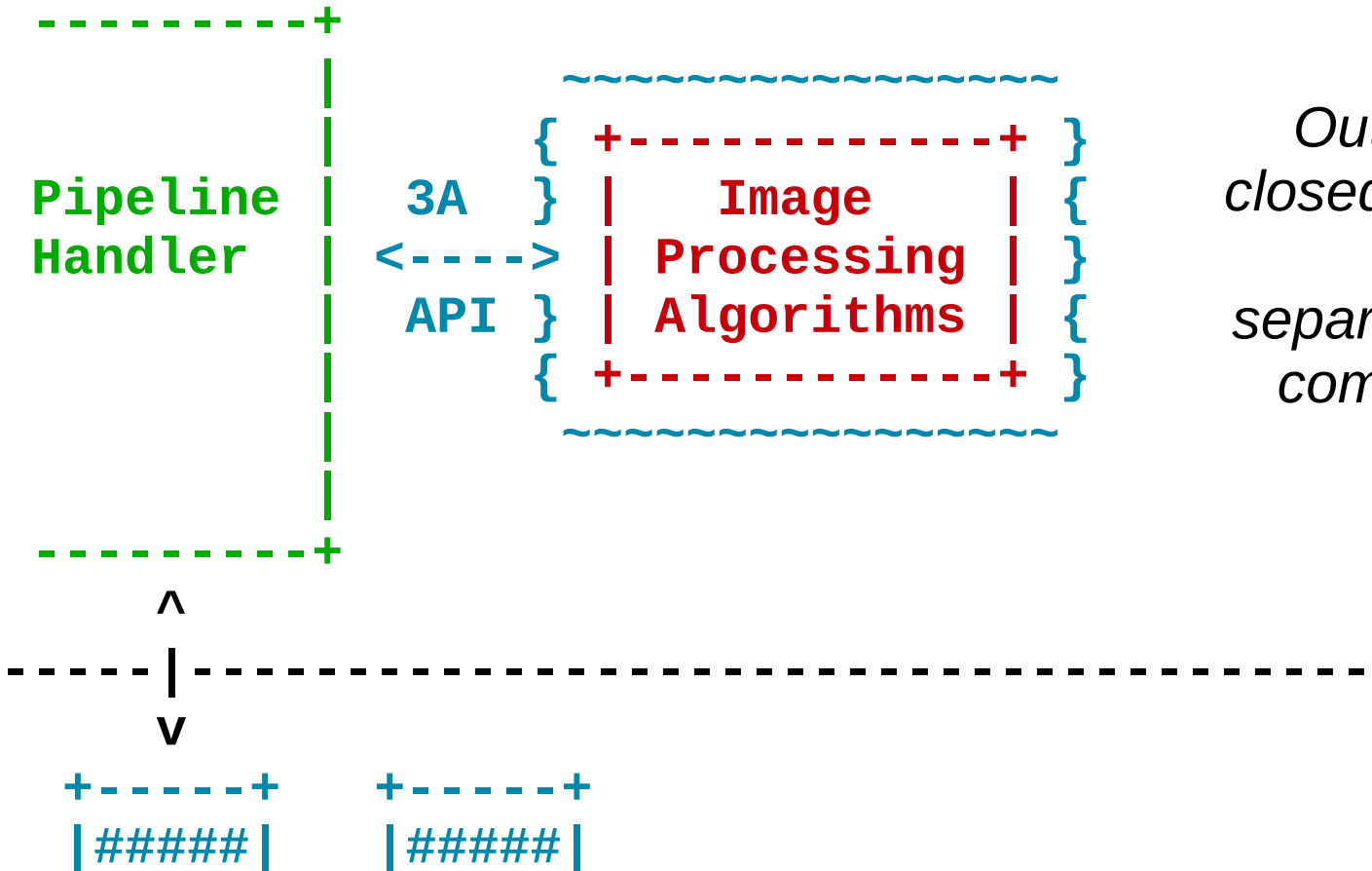

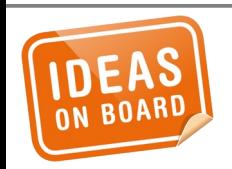

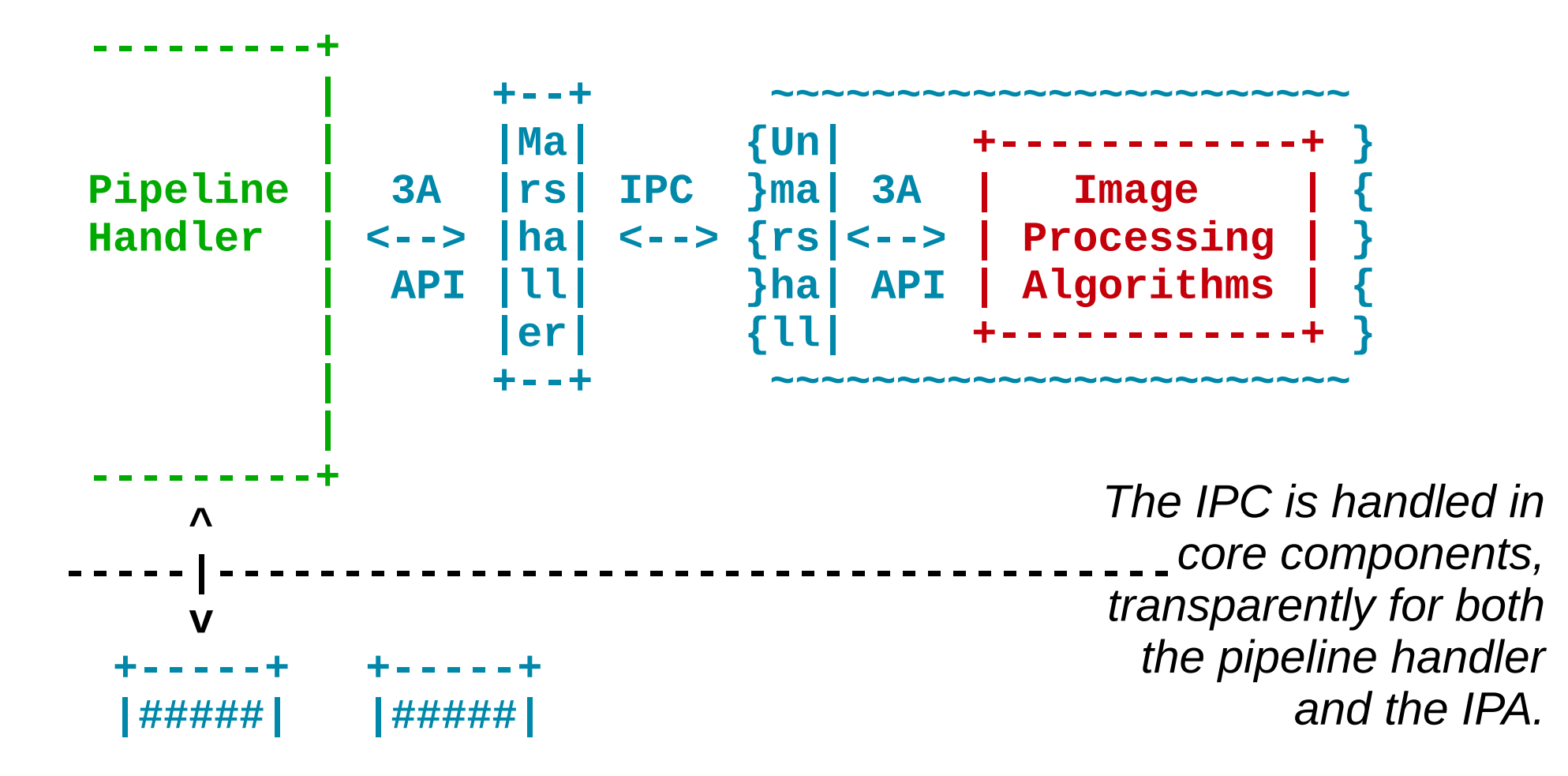

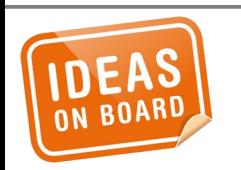

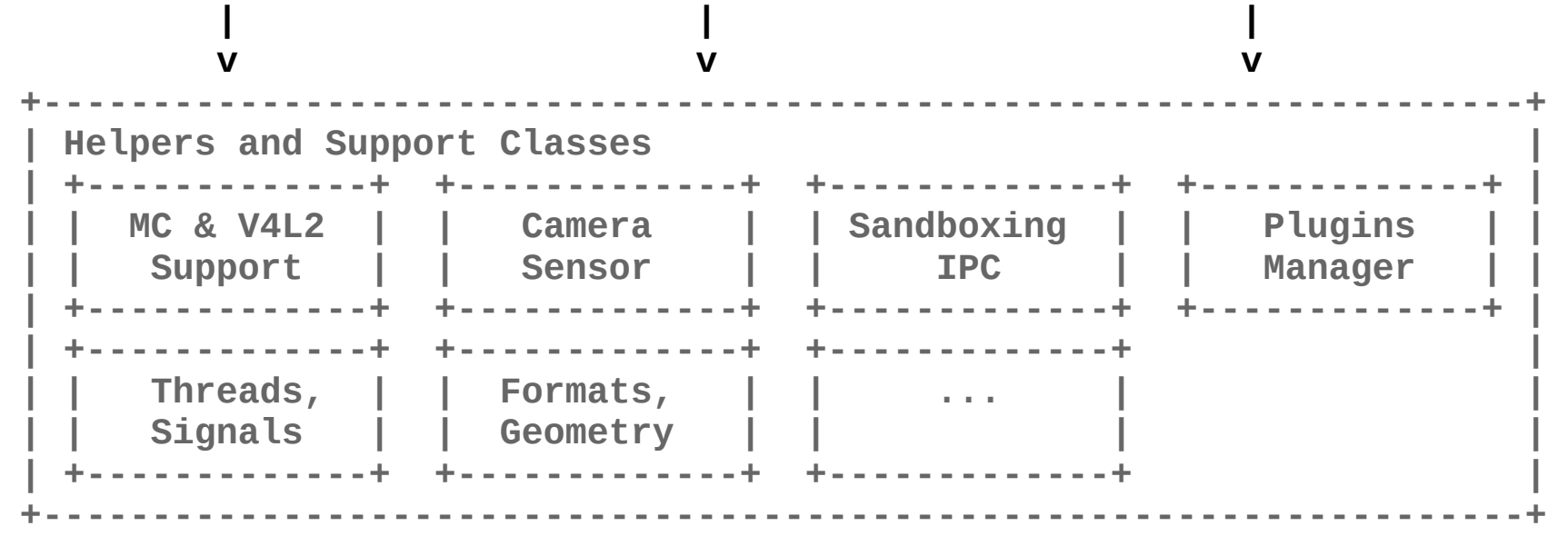

*Many helper classes ease the implementation of pipeline handlers for device vendors.*

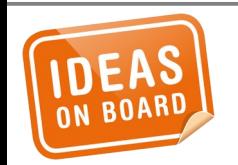

#### **Helpers and Support Classes**

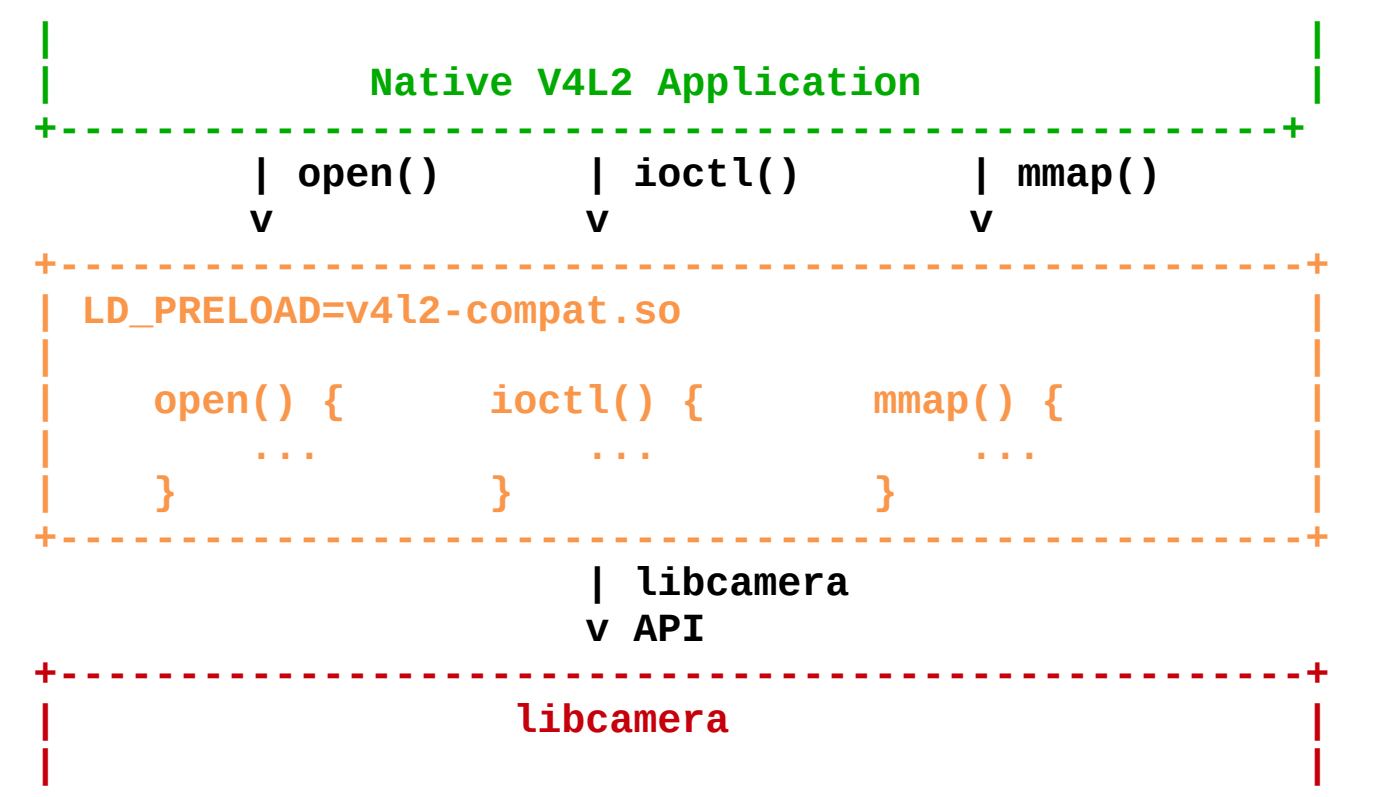

*Native V4L2 applications are supported through a transparent compatibility layer.*

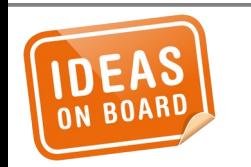

#### **V4L2 Compatibility**

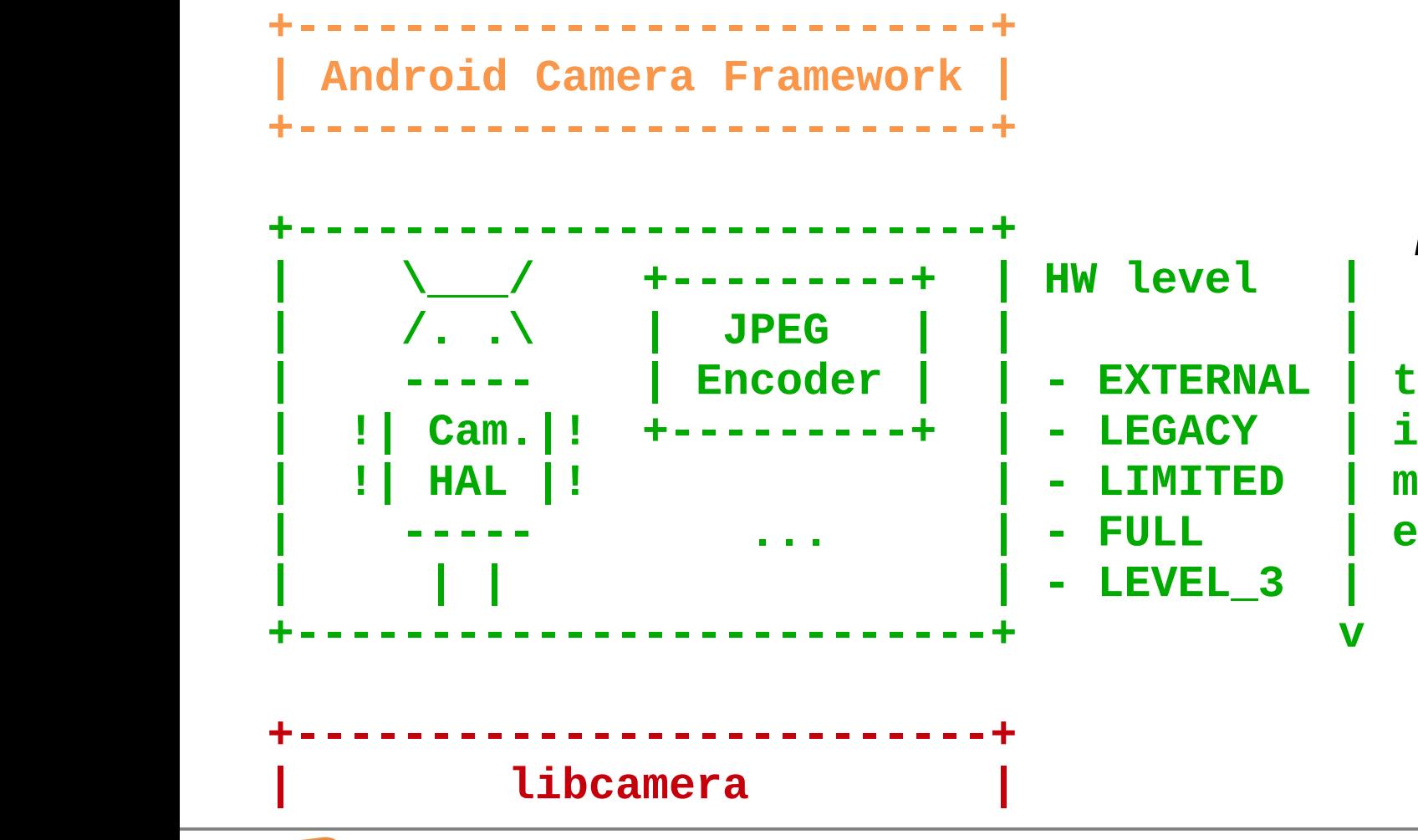

*A single Android camera HAL module implementation for all devices supported by libcamera.*

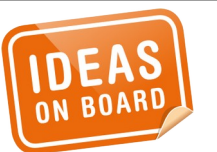

#### **Android Camera HAL**

### **+-/ \-+ | (o) | +-----+ Platform Enablement**

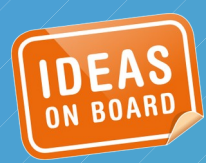

 **\_**

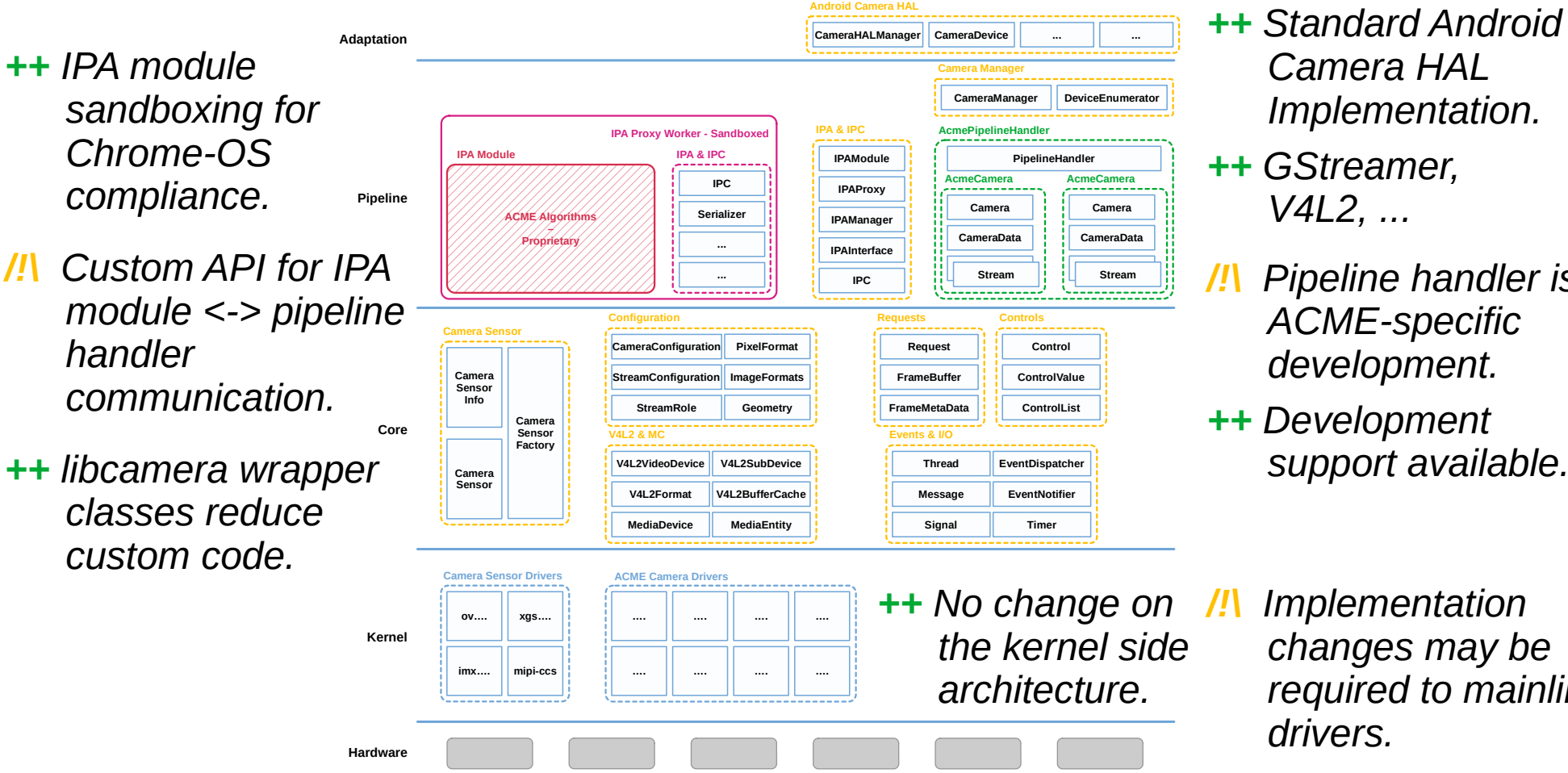

- **... ...** *++ Standard Android Camera HAL Implementation.*
- *++ GStreamer,*
- */!\ Pipeline handler is ACME-specific development.*
- *++ Development*
- */!\ Implementation changes may be required to mainline drivers.*

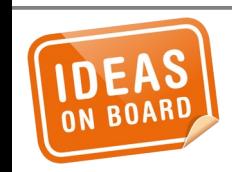

#### **Platform Enablement**

*We drive MC and V4L2 standardization and extensions development according to our needs.*

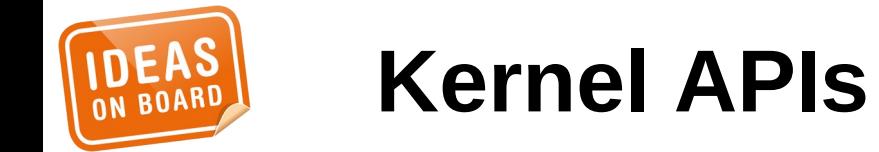

*We drive MC and V4L2 standardization and extensions development according to our needs.*

*libcamera is however a userspace framework, not a hostile takeover of kernel development.*

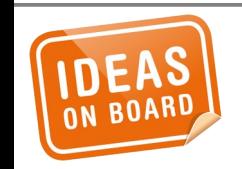

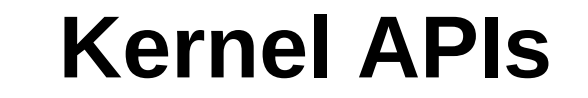

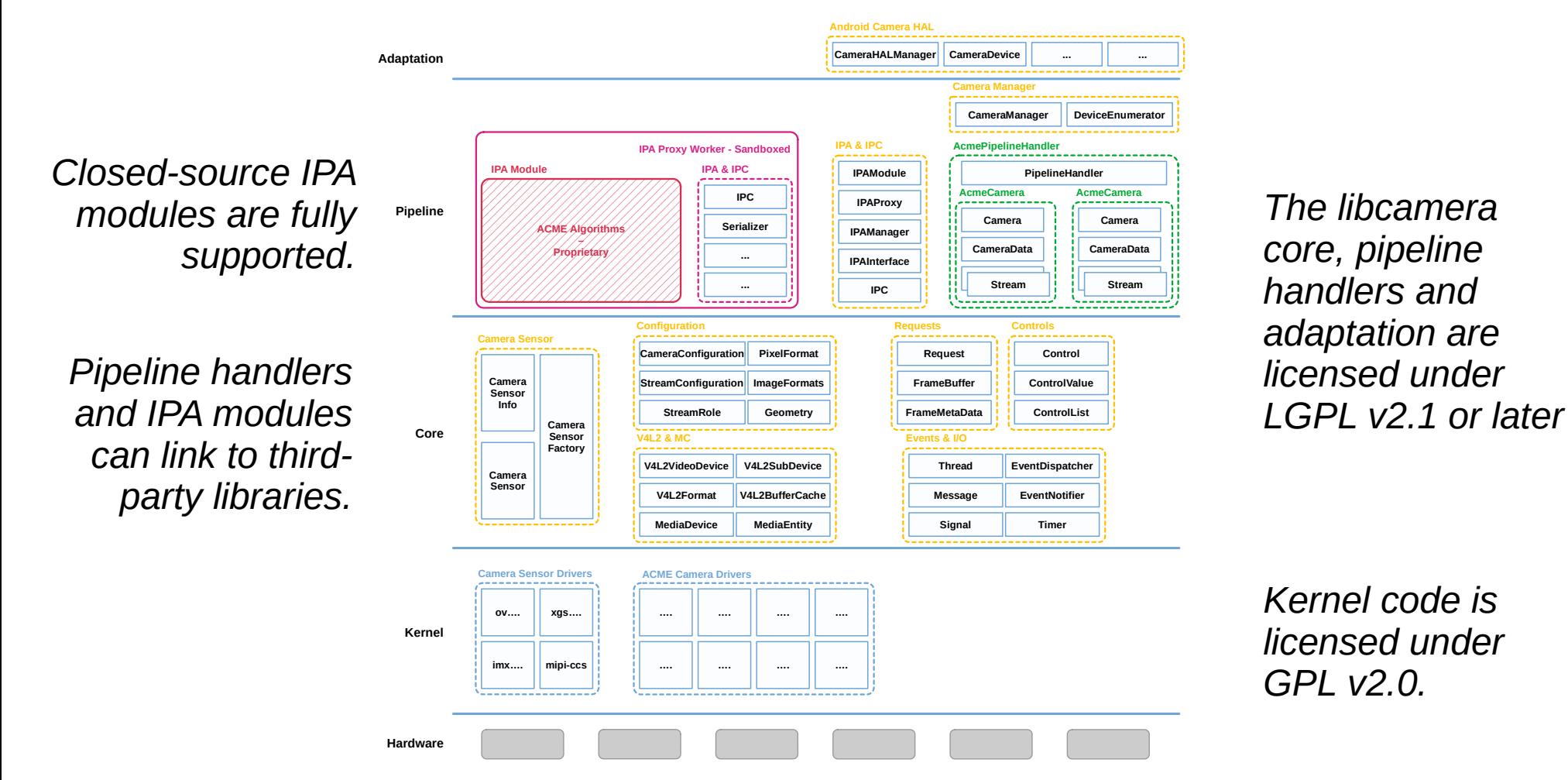

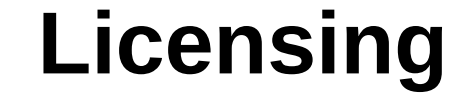

*The libcamera core is licensed under the LGPL v2.1 or later.*

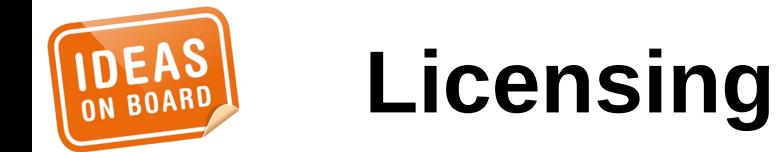

*The libcamera core is licensed under the LGPL v2.1 or later.*

*Changes need to be published according to the license. This includes pipeline handlers.*

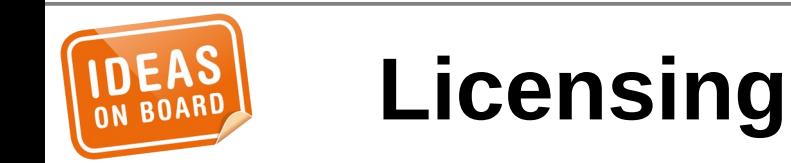

*The libcamera core is licensed under the LGPL v2.1 or later.*

*Changes need to be published according to the license. This includes pipeline handlers.*

*Upstreaming is not mandatory but highly recommended (forks are costly to maintain).*

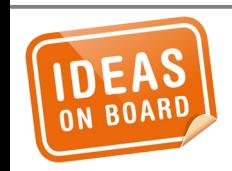

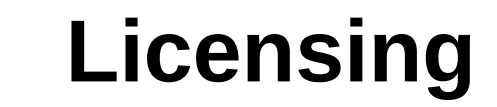

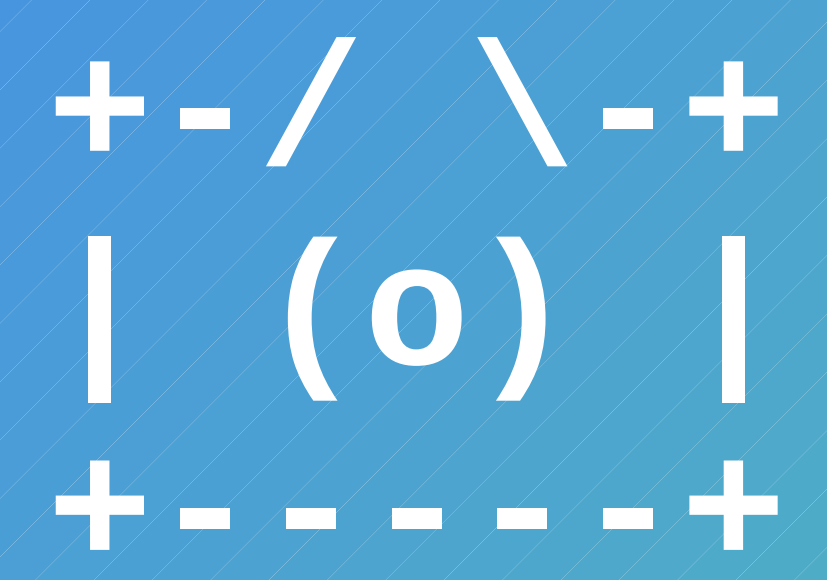

### Status

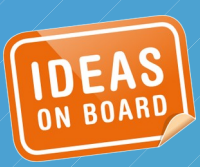

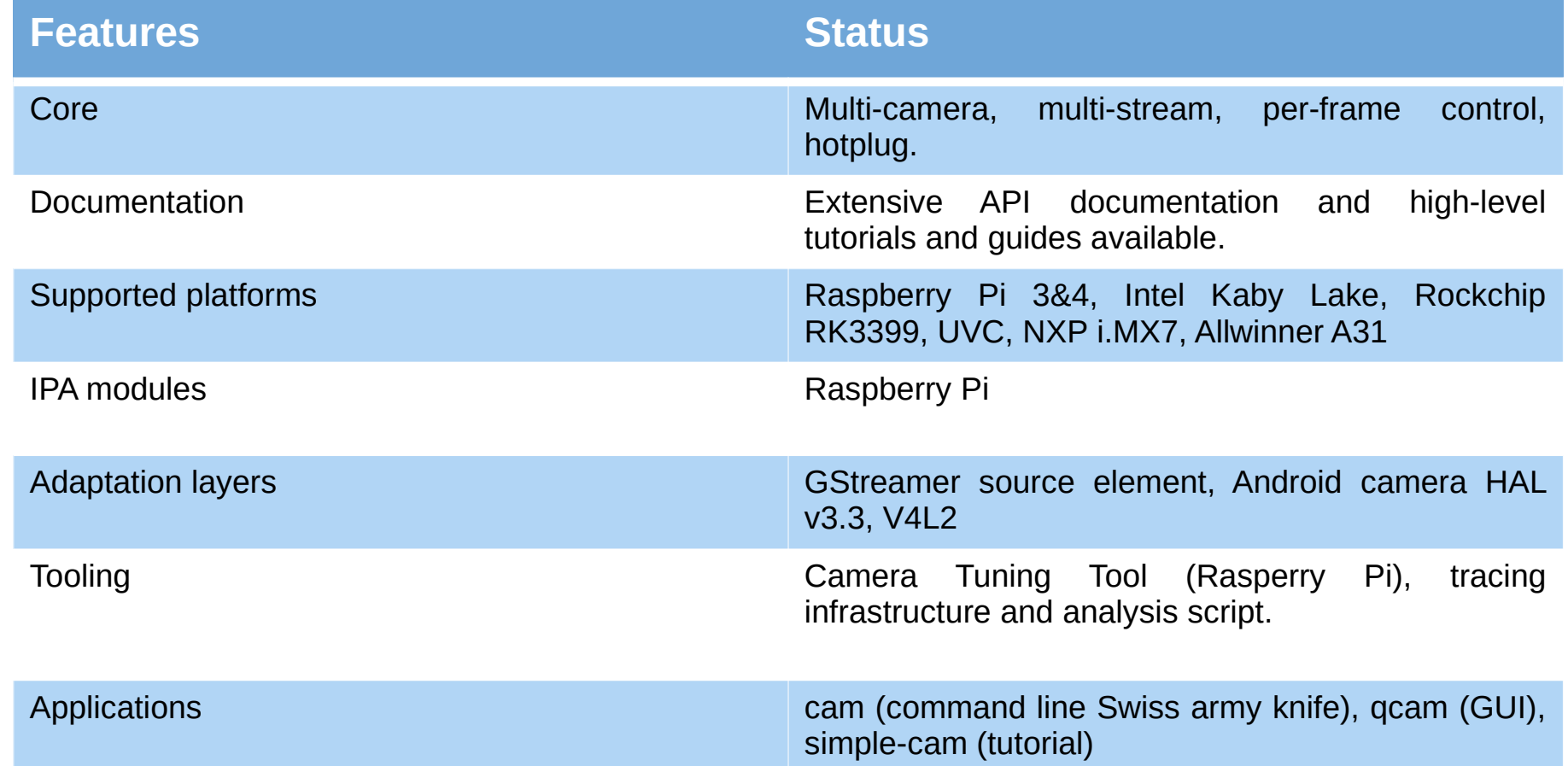

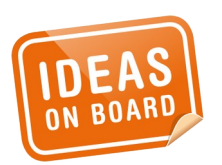

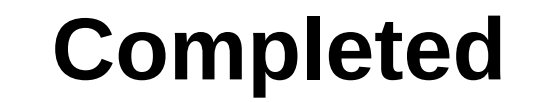

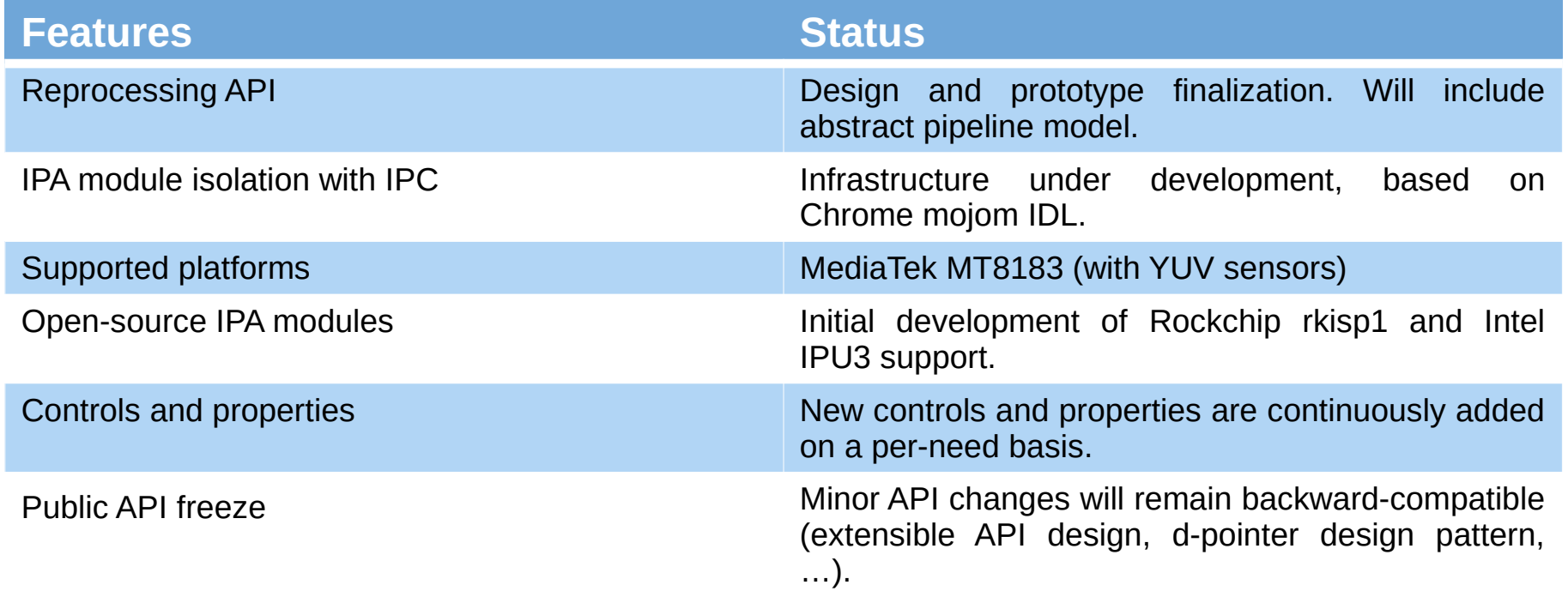

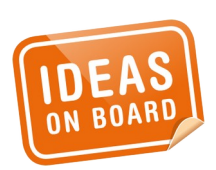

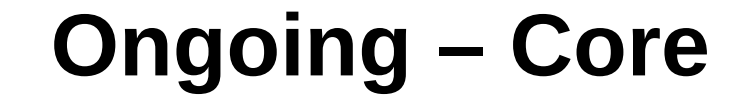

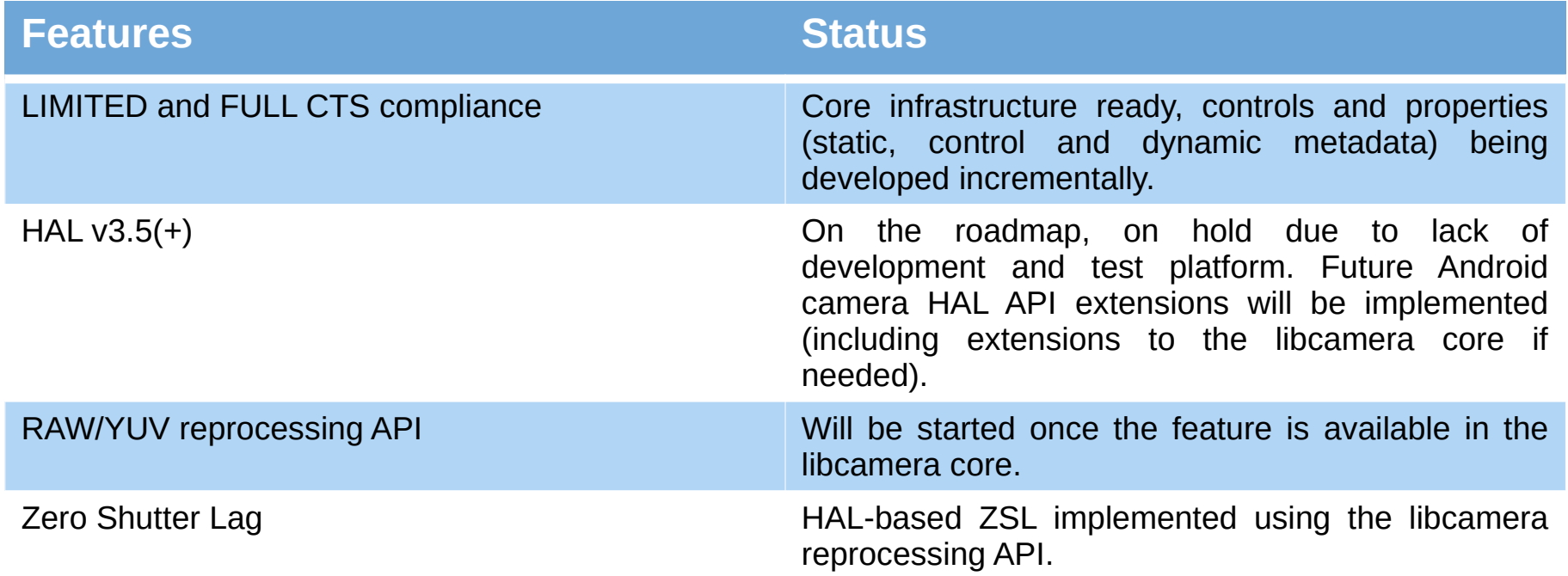

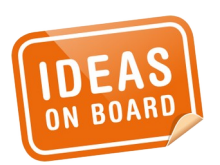

#### **Ongoing – Android HAL**

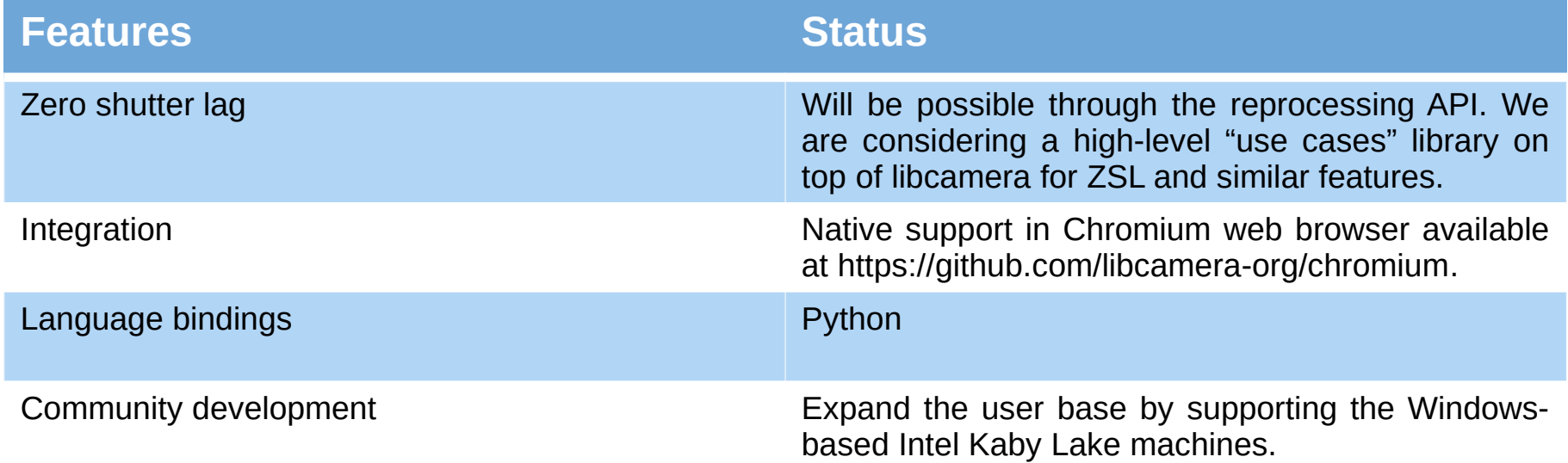

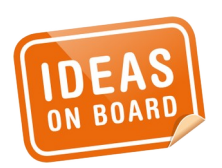

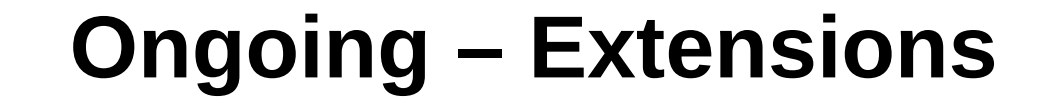

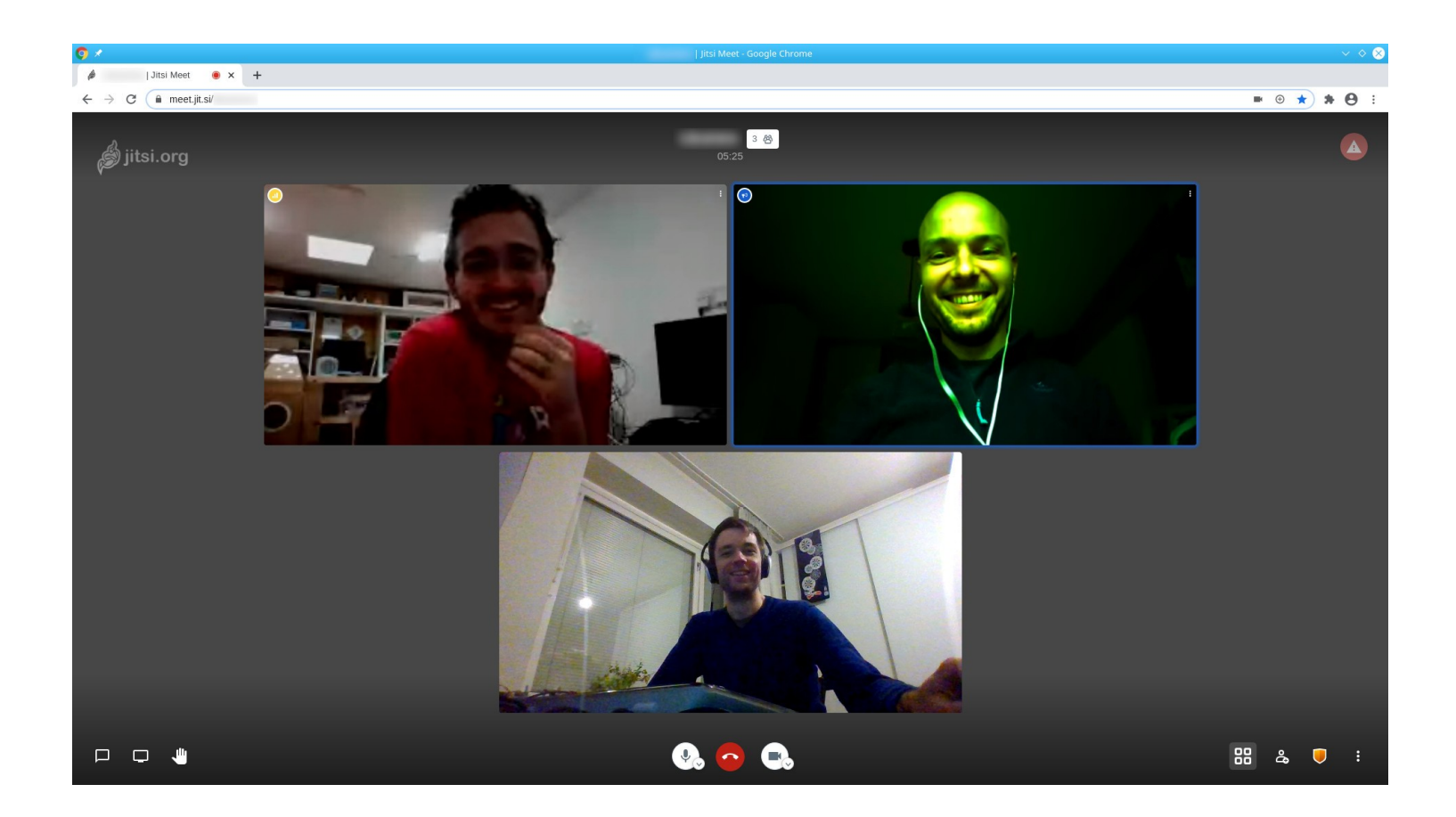

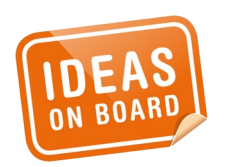

#### **Chromium on MS Surface Go 2**

## **+-/ \-+ | (o) | Roadmap+-----+**

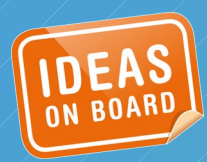

 **\_**

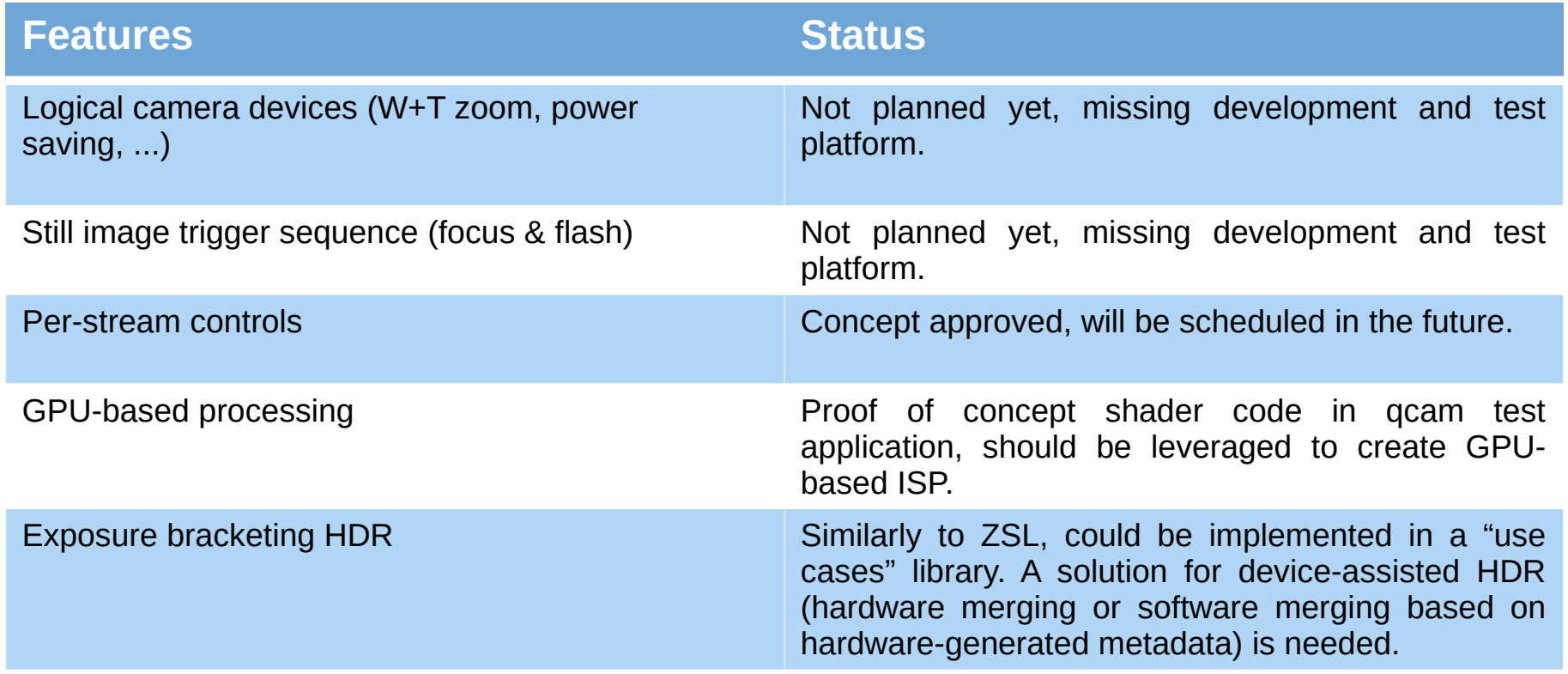

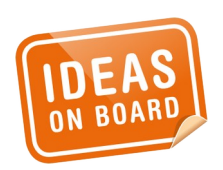

#### **Future Features – Core**

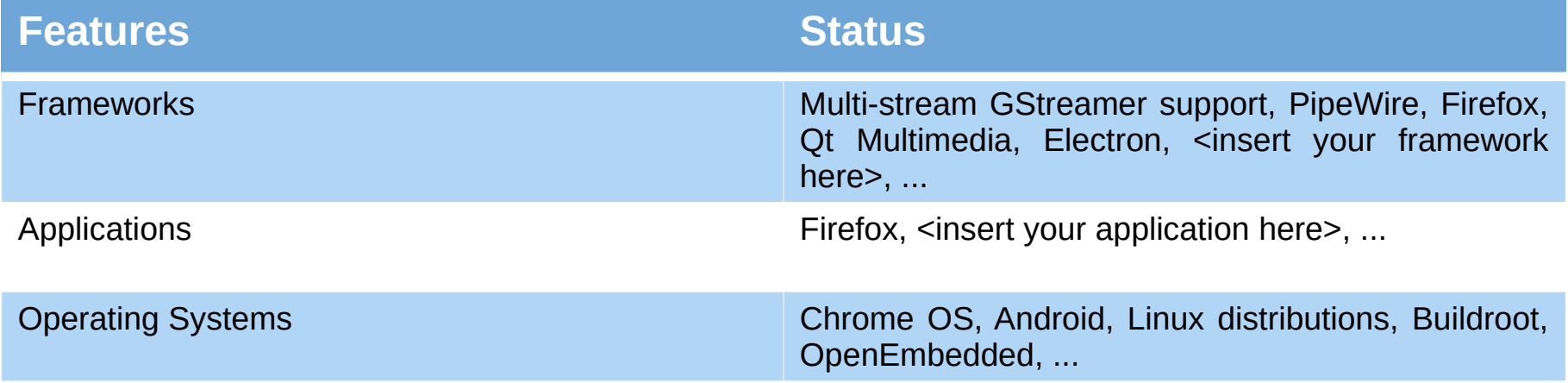

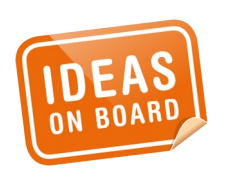

**Future Features – Integration**

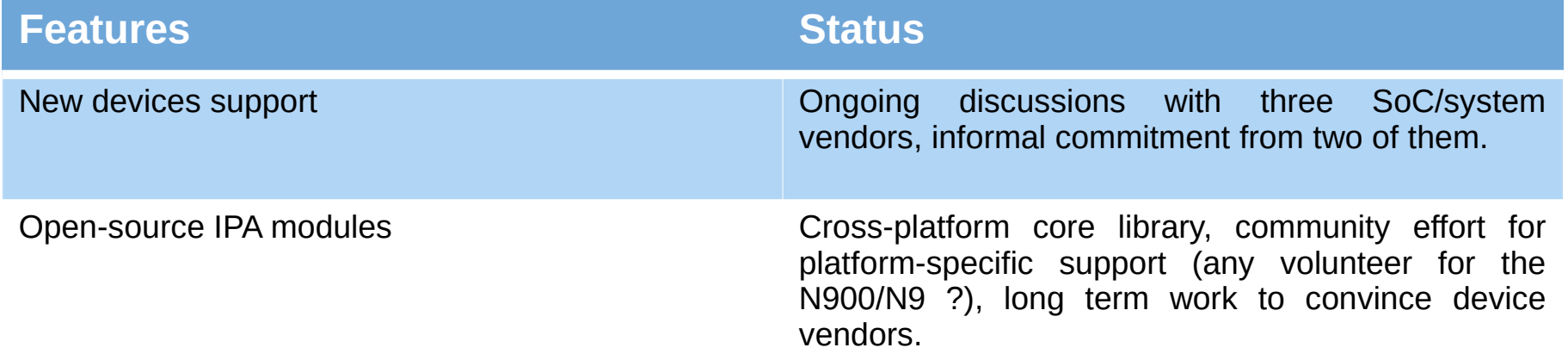

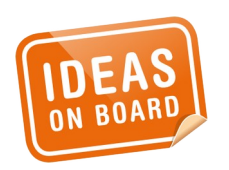

**Future Features – Devices**

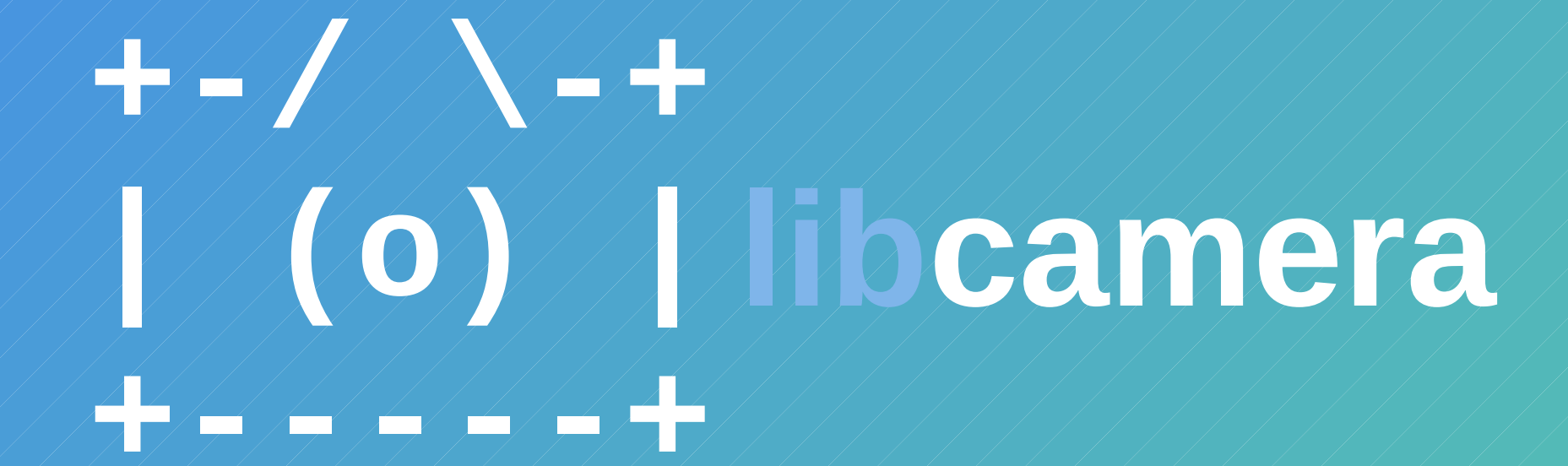

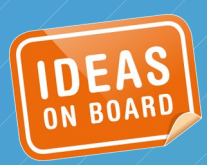

#### libcamera-devel@lists.libcamera.org irc://chat.freenode.net/#libcamera

#### laurent.pinchart@ideasonboard.com

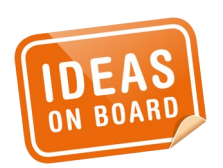

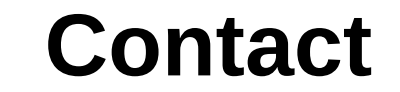

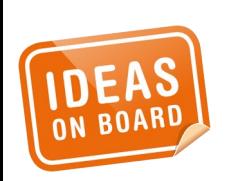

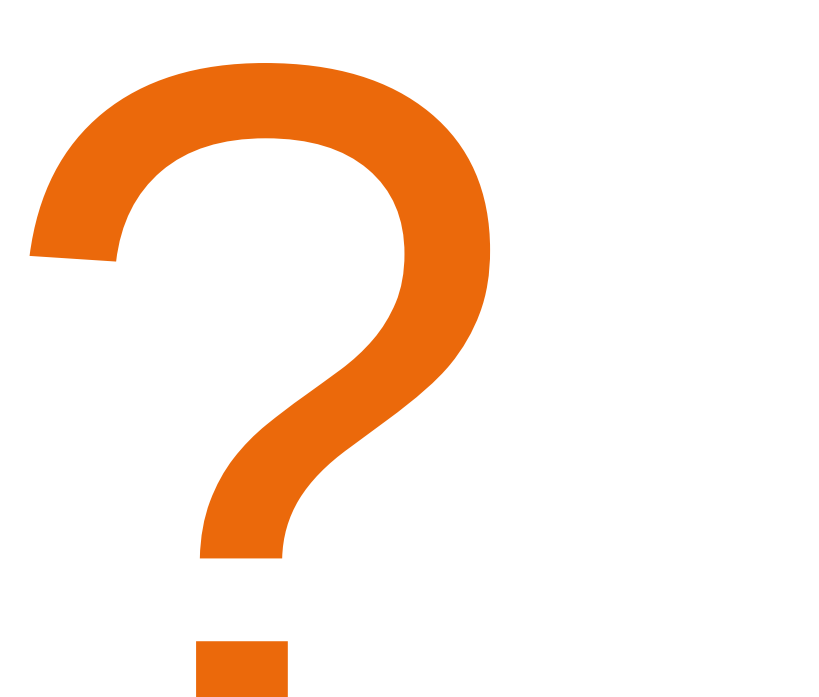

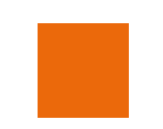

# Merci.

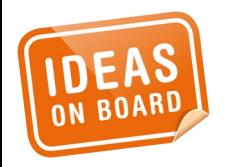